### AC 150/5060-5

Appendix 2

**EXAMPLE 4.** Identify the constraining component under VFR conditions of the example airport. Use previously calculated data.

**SOLUTION:** The work sheet below illustrates one method of recording data.

1. Capacity and Demand. The airport components, hourly capacities and demands  $\rm obtained\ from\ examples\ 1$ , 2, and 3 are entered in columns 2 and 3 of the work sheet.

2 D<u>emand Rati</u>o. Divide each **component** demand by the runway demand and enter in column 4.

3. Component Quotients. ratio and enter in column 5. Divide each components hourly capacity by its demand

4. Constraining Component.  $(i.e. 54)$ . Identify the lowest component quotient in column 5

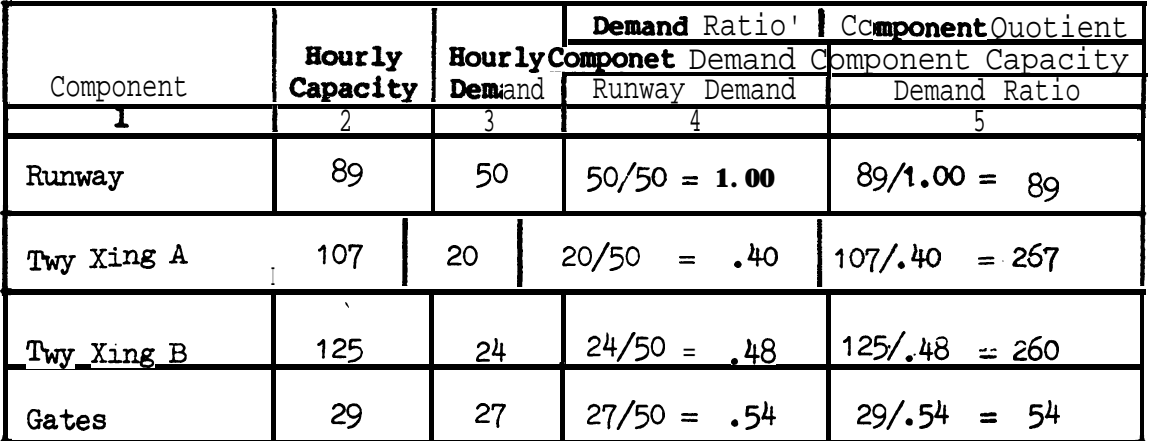

Work sheet for identifying the constraining component.

5. Conclusion. The constraining component is the terminal gate complex which limits the airports hourly capacity to 54 operations per hour.

**EXAMPLE 5. Determine the ASV of the example airport** assuming there are 219,750 annual operations, 690 average day operations and 50 peak hour operations.

The work sheet on page 12 illustrates one method of recording data. SOLUTION:

1. Calculate  $C_{\omega}$ .

a. Runway-use\_Configuration. Identify the different runway-use conditions used over the course of a year and the mix index for each use. Enter in columns 1 through 4.

b. Percent of Use (P). Identify the percent of the time each configuration<br>is used and enter in column 5. The figures shown on the work sheet in column 5 are hypothetical.

c. Runway Hourly Capacity (C). Calculate the hourly capacities of operating conditions as in example 1 and enter in column 6. Example 1 dataare used for operating conditions 1 and 2.

Maximum Capacity Configuration. Identify the runway-use configuration d that provides the maximum capacity.

e. Percent of Maximum Capacity. Divide the hourly capacity of each runwayuse configuration by the capacity of the configuration that provides the maximum capacity and enter in column 7.

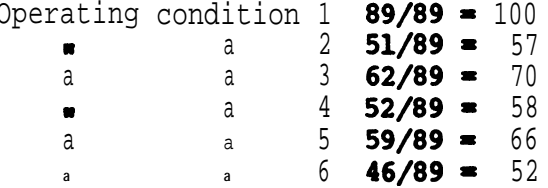

 $f$ . ASV Weighting Factor (W) From Table 3-1, identify the weighting factor (W) for each operating condition and enter in column 8.

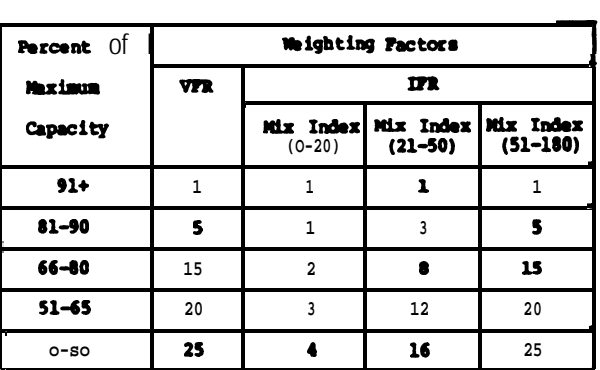

### Table 3-1. ASV Weighting Factors

Figure A2-5. Annual service volume

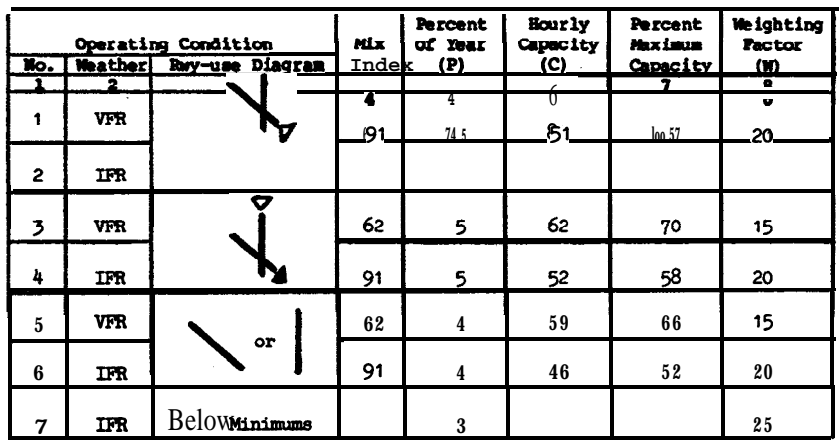

Work sheet for ASV factors.

g. Weighted Hourly Capacity (Cw). Calculate the weighted hourly capacity<br>using the following equation:

 $C_W = \frac{(P_1 C_1 W_1) + (P_2 C_2 W_2) - (P_n C_n W_n)}{(P_1 W_1) - (P_2 W_2) + \cdots + (P_n W_n)}$  $C_W = \frac{(.74 \cdot 89 \cdot 1) + (.05 \cdot 51 \cdot 20) + (.05 \cdot 62 \cdot 15) + (.05 \cdot 52 \cdot 20) + (.04 \cdot 59 \cdot 15) + (.74 \cdot 1) + (.05 \cdot 20) + (.05 \cdot 15) + (.05 \cdot 20) + (.04 \cdot 15) + (.04 \cdot 15) + (.05 \cdot 20) + (.05 \cdot 20) + (.05 \cdot 20) + (.05 \cdot 20) + (.05 \cdot 20) + (.04 \cdot 15) + (.05 \cdot 20) + (.05 \cdot 20) + (.$  $\frac{(0.04 \cdot 46 \cdot 20) + (0.03 \cdot 0 \cdot 25)}{(0.04 \cdot 29) + (0.03 \cdot 25)}$  $C_w = \frac{287.56}{5.64}$  or 51 operations per hour. 2. Daily Demand Ratio (D). Calculate D using the equation:  $D = \frac{Annual}{Average Day-peak month} = \frac{219,750}{690} = 318$ 3. Hourly Demand Ratio (H). Calculate H from the equation:

$$
H = \frac{\text{Average Day} - \text{peak month}}{\text{Average Peak Four} - \text{peak month}} = \frac{690}{50} = 14
$$

### 4. Calculate ASV. ASV is calculated from the equation ASV=C...D.H

$$
ASV = 51.318.14 = 227,052
$$
 operations per year.

5. Conclusion. ASV is an indicator of the annual operational capability of an airport adjusted for differences in hourly capacities which occur over the course of a year. In this example, the airport theoretically could. have accommodated and . additional 7,302 operation8 during the year.

### Figure A2-5. Annual service volume (cont.)

 $\mathcal{L}_{\text{max}}$  and  $\mathcal{L}_{\text{max}}$  are the set of the set of the set of the set of the set of the set of the set of the set of the set of the set of the set of the set of the set of the set of the set of the set of the set o

12

 $\label{eq:1} \mathcal{E} = \mathcal{E}(\mathbf{1},\mathbf{1},\mathbf{1}) = \mathcal{E}(\mathbf{1},\mathbf{1},\mathbf{1})$ 

 $\label{eq:2.1} \mathcal{L}^{\mathcal{A}}_{\mathcal{A}}=\mathcal{L}^{\mathcal{A}}_{\mathcal{A}}\left(\mathcal{L}^{\mathcal{A}}_{\mathcal{A}}\right)=\mathcal{L}^{\mathcal{A}}_{\mathcal{A}}\left(\mathcal{L}^{\mathcal{A}}_{\mathcal{A}}\right)=\mathcal{L}^{\mathcal{A}}_{\mathcal{A}}\left(\mathcal{L}^{\mathcal{A}}_{\mathcal{A}}\right)$ 

**EXAMPLE 6.** Determine the hourly delay in VFR and IFR weather conditions for the example airport in its predominate mode of operation. The peak 15 minute demand in **VFR** is 20 operations and in IFR it is 15 operations. Extract necessary data from examples 1 through 5.

SOLUTION: The work sheet on page 16 illustrates one method of recording data.

1. Hourly Capacity. Enter the hourly'<br>capacities calculated in example 1 (89  $\text{VFR}, 51$  IFR) in column 5.

2. Identify Delay Figure Nos. From figure 3-2 (illustrated), identify the runway-use configuration as No. 43 and figures 3-85 and 3-91 for determining VFR and IFR delay. Enter in columns2, 3, and 4,

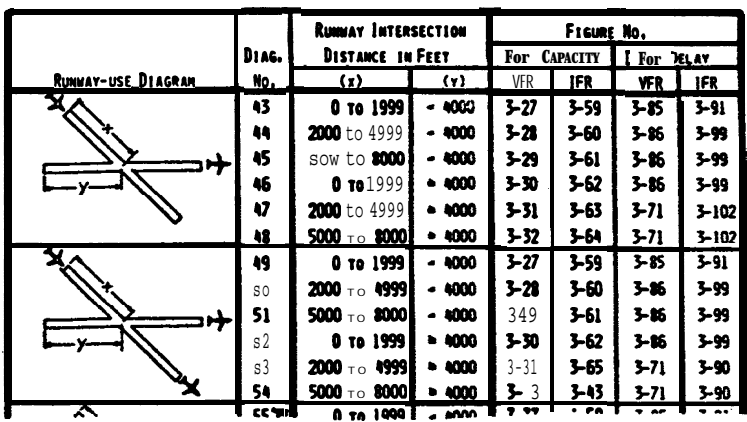

3. Demands. Enter the hourly demand from example 1 (50 VFR, 34 IFR) in column 6, and the 15 minute demands of 20 VFR and 15 IFR in column 7.

4. Demand/Capacity Ratio. Calculate the D/C ratios and enter in column 8.

D/C ratio **VFR = 50/89 =** 0.56

 $D/C$  ratio IFR = 34/51 = 0e67

5. Delay Indices. From figure 3-85 and 3-91 (illustrated), obtain arrival delay index (ADI) and departure delay index (DDI) and enter in columns 11 and 13. Enter example 1 mix indices in column 10 (62 VFR, 91 IFR) and percent arrivals in column9  $(459$  VFR, 559 IFR).

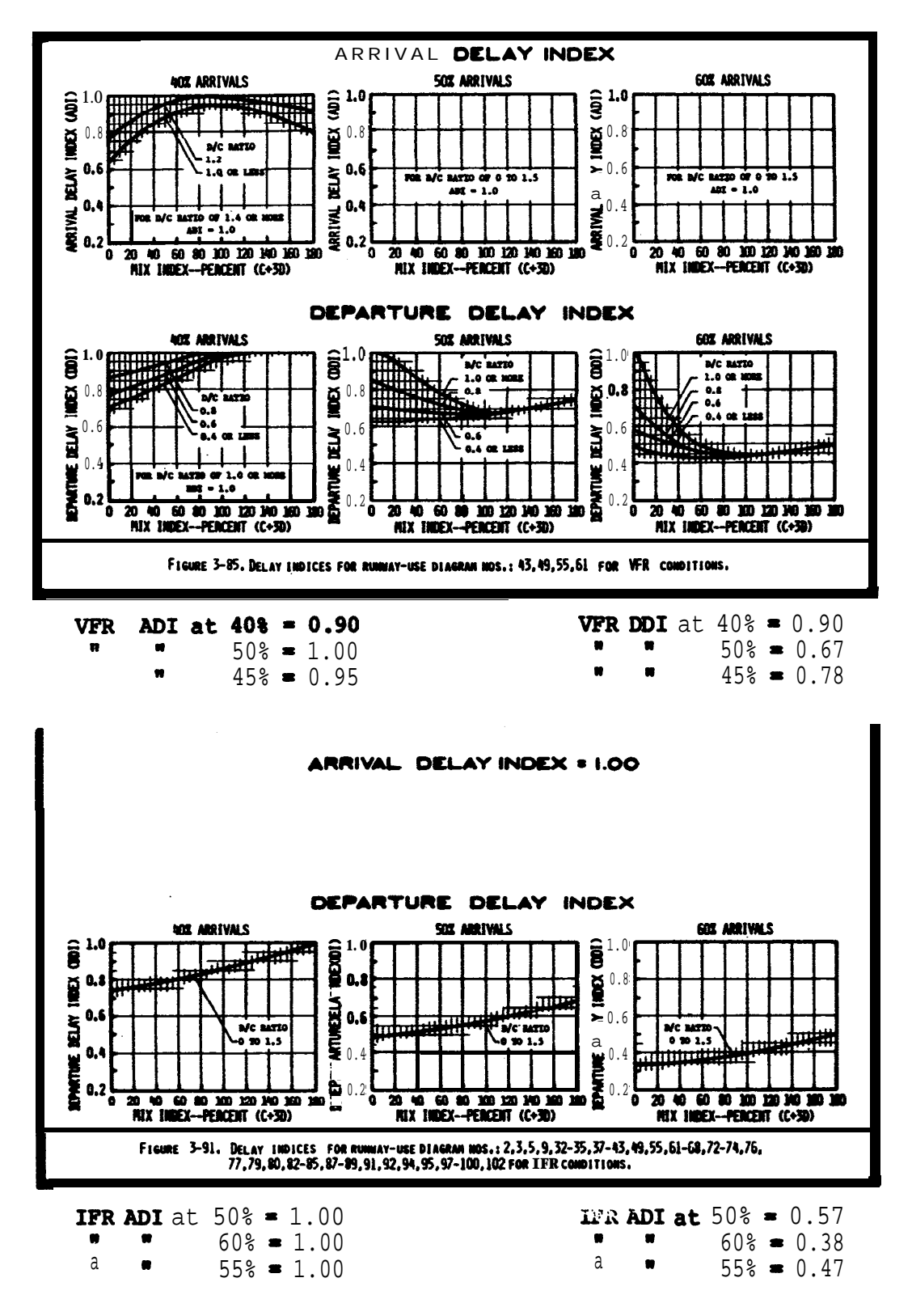

Figure A2-6. Hourly delay (cont.)

6. Delay Factors. Calculate the arrival and departure delay factors (ADF and **DDF) using the equation ADF = ADI. (D/C) and**  $DEF = DDI \cdot (D/C)$ **.** Enter results in columns 12 and 14,

ADF  $for$  **VFR = 0.95\*0.56 =** 0.53 DDF  $for$  VFR = 0.78\*0.56 = 0.44

**ADF** for *IFR* **= 1.00** $\cdot$ **0.67 = 0.67** DDF for IFR =  $0.47 \cdot 0.67 = 0.31$ 

7. Demand Profile Factor (DPF). Divide the 15 minute demand (column 7) by the hourly demand (column 5) and multiply the result by 100. Enter results in column 15.

DPF for VFR  $\approx$  (20/50)  $\cdot$ 100  $\approx$  40%

DPF for IFR =  $(15/34)\cdot100 = 44\%$ 

8. Determine Average Delay. Using figure 3-69 (illustrated), the delay factors (columns 12 and 14), and the demand profile factors (column 15), determine the average delay to an arriving and a departing aircraft for VFR and IFR conditions and enter in column 16 and 17.

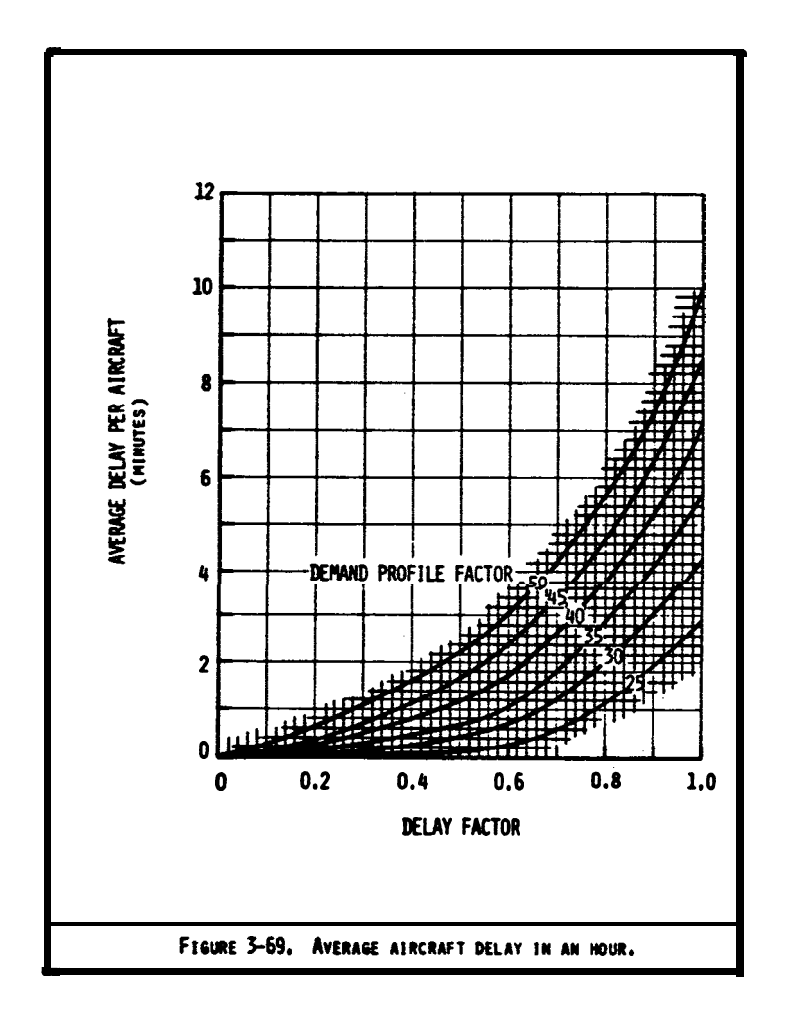

Figure A2-6 <u>warly delay</u> (cont.)

9. Hourly Delay. Calculate the hourly delay using the following equation and enter in column 18.

> Hourly delay = Hourly demand  $($  & arrivals 'average arrival delay)  $+$  (% departures average departure delay)]

Delay in VFR =  $50$  (0.45 $\cdot$ 1.3) + (0.55 $\cdot$ 0.95)] = 55 minutes

Delay in IFR =  $34$   $(0.55 \cdot 2.8) + (0.45 \cdot 0.06)$  = 53 minutes

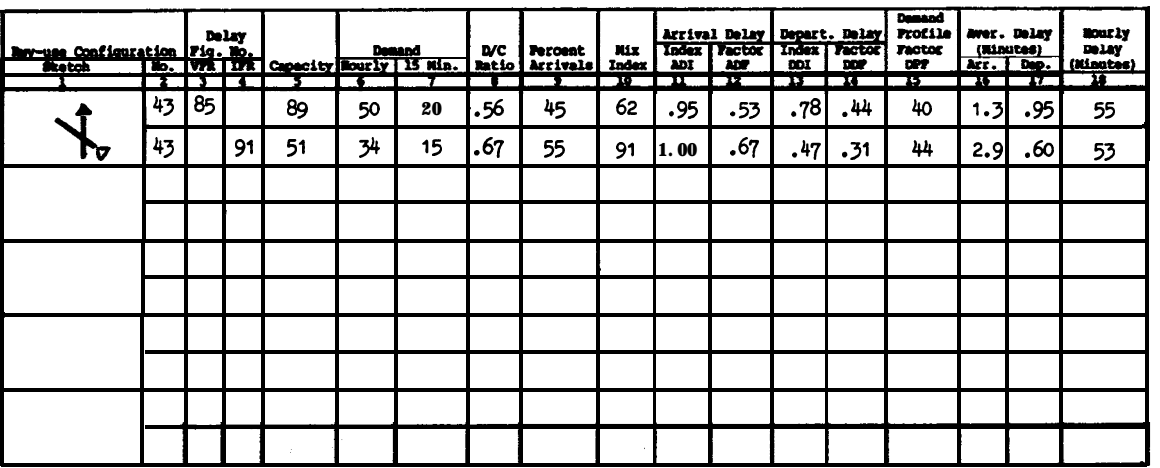

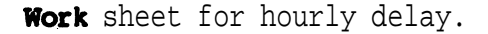

10. Conclusion. Because the demand is significantly less than capacity, and the scheduled **airline operations** are reasonably constant in VFR or IFR weather conditions, there is little difference in the minutes of delay experienced in the typical VFR or IFR hour.

**EXAMPLE 7.** Determine the daily delay in VFR conditions for the example airport. The hourly demand for a typical VFR day is as plotted. Demand is always less than capacity. For **demands** of 11 to 44 operations per hour, arrivals equal **departures.** Fordemands aver 44 operations per hour, the arrival rate drops to 45 percent. Noise abatement practices limit the airport to the use of one runway from 10:00 pm to 7:00 am.

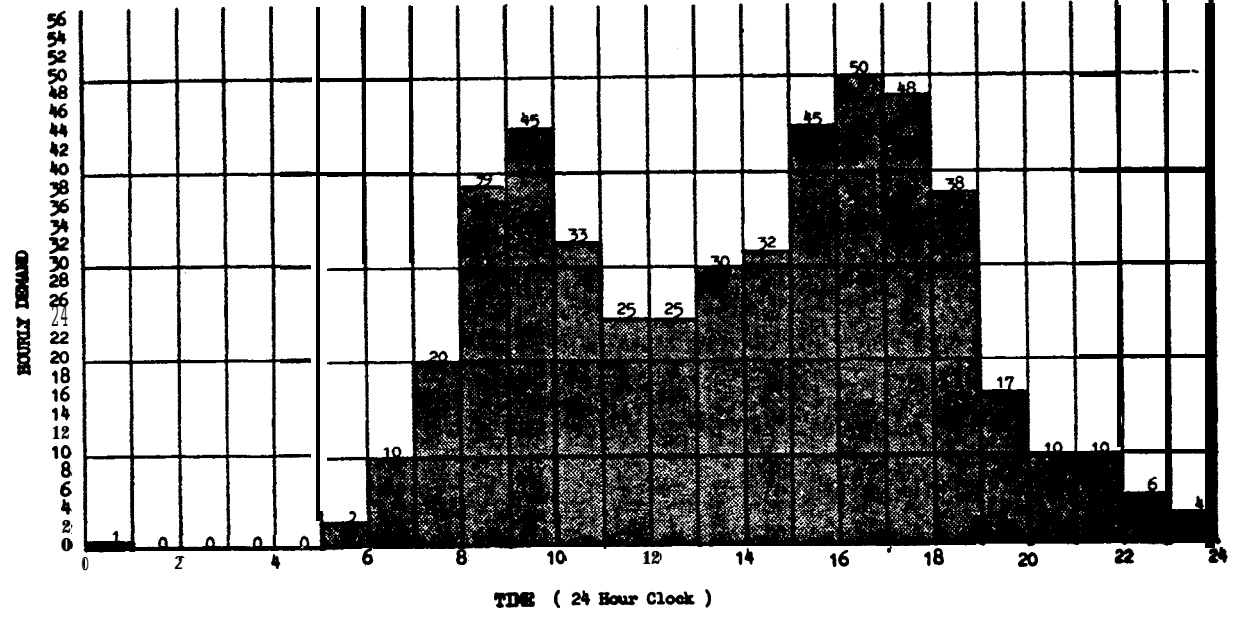

Histograph of daily demand

**SOLUTION:** The work sheet on page 18 illustrates one method of recording data.

1. Calculate Capacities. Calculated runway capacities for the different operating conditions are illustrated **below.** Assumptions were made for demand, aircraft mix, and percent of touch and go's for the first four operating conditions. **Data from** example 1 are used for the fifth aperating condition.

|           | بصري ويروي المتناقص<br>Dian |     | Casacity<br>Figure<br>v. |               |   | Aircraft Miz<br>Гeст | 1D I    | N.<br>Tadax<br>$0 (C + 3D)$ | <b>Arrivals</b> | <b>Touch</b><br>mê<br>Go. | humay Mcits<br>Location<br>æ. |        |      |   | Scly.<br>Cap.<br>- 6<br>17 L<br><b>Base</b><br><b>Pactor</b><br>c |                  | m1t<br><b>Factor</b> | Sour by<br>Capacity<br>$C^{*}\cdot T^{*}B$ |
|-----------|-----------------------------|-----|--------------------------|---------------|---|----------------------|---------|-----------------------------|-----------------|---------------------------|-------------------------------|--------|------|---|-------------------------------------------------------------------|------------------|----------------------|--------------------------------------------|
|           |                             |     |                          |               |   |                      |         |                             |                 |                           | ш                             |        |      | . |                                                                   | 27               | 38                   |                                            |
| $11 - 19$ |                             |     | ٦,                       | 23 75 1       |   | $\mathbf{2}$         | ۰       | 2                           | 50              | 5                         | 70                            | 145160 |      |   | 103                                                               | .04              | .86                  | 92                                         |
|           | Þ.                          |     |                          |               |   |                      |         |                             |                 |                           |                               |        |      |   |                                                                   |                  |                      |                                            |
| $11 - 19$ |                             | 431 | 27                       | 4             | ҕ |                      |         | ҕ<br>J                      | ۰               | 20                        | l se                          | łм     | l e  |   | 108                                                               | 1,08             | .85                  | 97                                         |
| 20-35     |                             |     | n                        | 135 135 130 1 |   |                      | $\circ$ | 30                          | ۰               | 10                        | l se                          | İ₩     | l es | 2 | 102                                                               | 1.03             | .92                  | 97                                         |
| 36.44     | r.<br>P                     |     | w                        | 30 27         |   | <b>H2</b>            |         | 45                          | 50              | 8                         | l es                          |        | i er | × | 94                                                                | .03 <sub>1</sub> | .92                  | 89.                                        |
| $45 +$    |                             | וכי | 27                       | 26 20 50      |   |                      |         | 62                          | 45              | 12                        | 30                            | 145160 |      | 2 | 88                                                                | 06،              | 94.                  | 89                                         |

Work sheet for hourly capacity

Figure A2-7. Daily delay, D/C ratio equal or less than 1.00

### AC 150/5060-5 Appendix 2

2. Calculate Hourly Delay. The hourly runway delay calculations of example 6 are repeated 24 times to develop average arrival and departure delays per aircraft and the minutes of delay for each **hour.** Assume the demand is fairly uniform so that<br>the DPF (column 11) is 25 when the demand is less than 10 operations per hour. When<br>the demand is 10 or **more,** the DPF is **40.** Forty p 15 minute period whenever the demand is 10 or more.

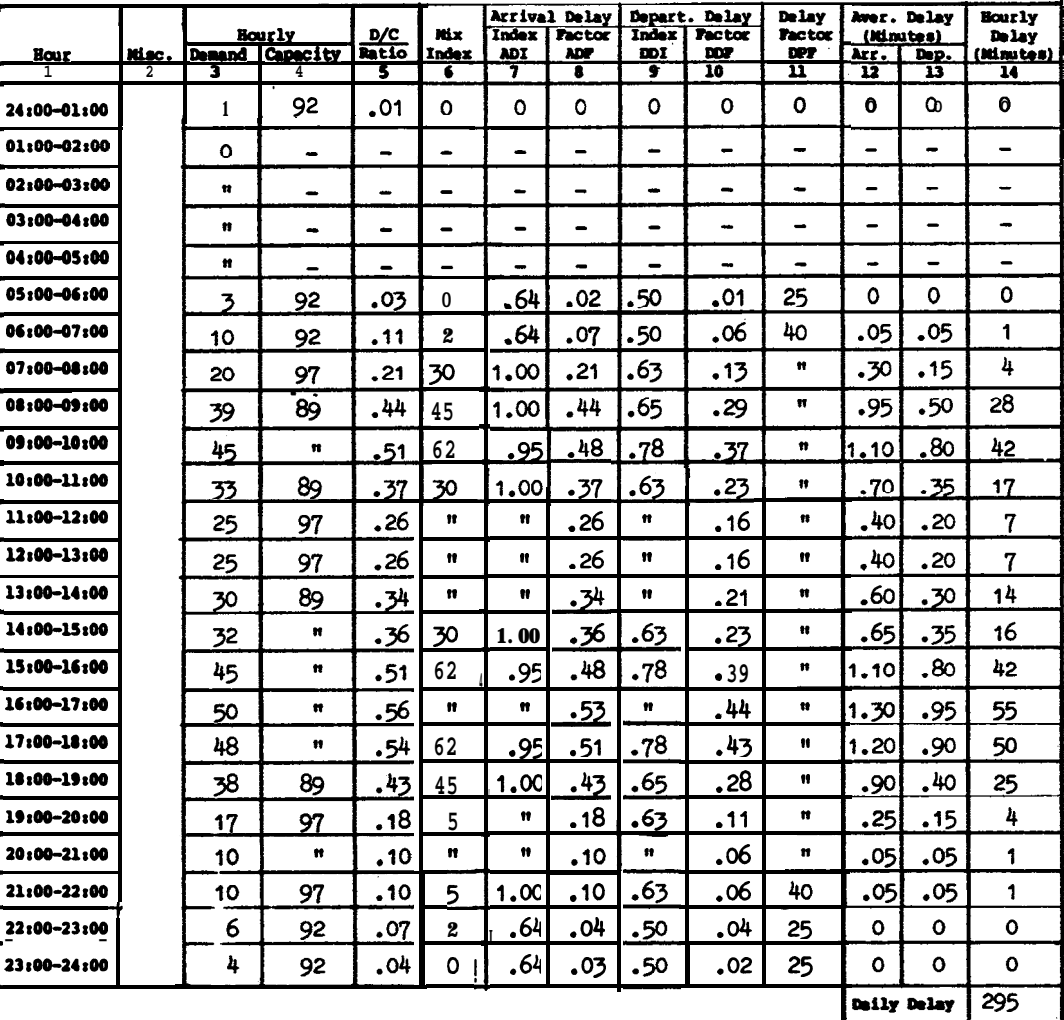

Work sheet for daily runway delay.

3. Total Delay. Sum the hourly delays, i.e. 295 minutes.

4. **Conclusion. The** 295 minutes of &lay for the day is influenced by scheduling practices within the hour.

Figure  $A2-7$ . Daily delay, D/C ratio equal or less than 1.00 (cont.)

**EXAMPLE** 8. Determine the daily delay in VFR conditions if the example airport closes the north-south runway and the demand during the  $3:00$  PM to  $6:00$  PM time period is increased to exceed the runways capacity.

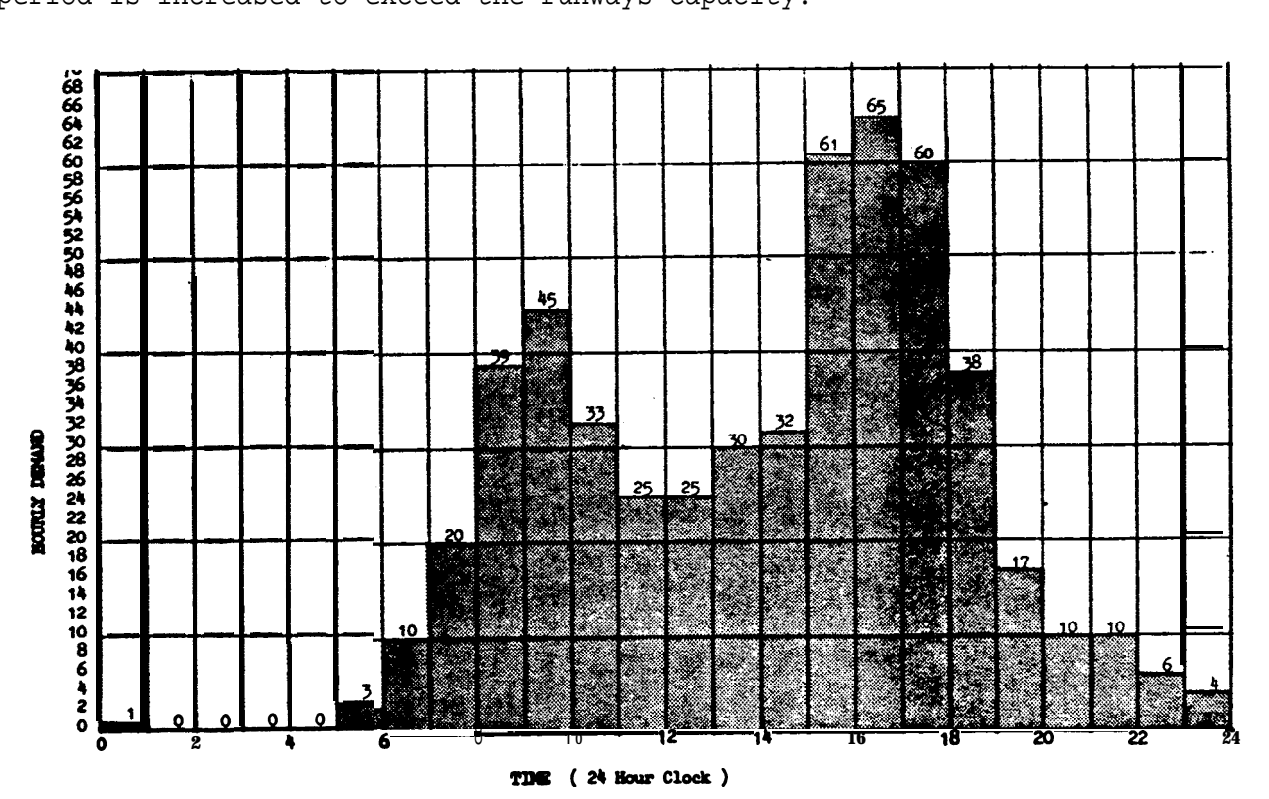

Histograph of daily demand.

SOLUTIONS The work sheet cm page 21 illustrate one method of recording data.

### 1. Identify Saturated Time Periods:

a. Calculate Capacities. Calculated runway capacities for the single runway condition are illustrated below. Since operations are limited to a single runway, capacity values will differ **from** those of e**xample 7.** Enter data **from below** and from example  $7$  in columns  $3, 4, 6$ , and  $11$ .

|        | 2.11<br><b>Factor</b> | Ey.<br><b>T &amp; G</b><br><b>Factor</b> | cap.<br><b>Base</b> |                | <b>Runney Brits</b> |           |     |           | Touch<br>and Go | Arrivals!    | <b>Mix</b><br>lades |                | <b>Aircraft Miz</b> |         | æ.      | <b>Capacity</b><br><b>Pieure</b> |                       | ---   |                                            |
|--------|-----------------------|------------------------------------------|---------------------|----------------|---------------------|-----------|-----|-----------|-----------------|--------------|---------------------|----------------|---------------------|---------|---------|----------------------------------|-----------------------|-------|--------------------------------------------|
| こつ・て・ま |                       |                                          | $\mathbf{C}$        | b.             | Location            |           |     | a         |                 | $*(C+3D)$    |                     | <b>KET 1D</b>  |                     |         | vn i un | œ.                               | <i><b>Diseres</b></i> | l Den |                                            |
| π      | ю                     |                                          | 15                  | ю              |                     | u         |     |           | 17              | π            | 76                  |                |                     |         |         |                                  |                       |       |                                            |
| 92     | .86                   | 1.10                                     | 97                  | 1              |                     | 30 45 60  |     |           | 20              | 50           | 5                   | ٥I             | 51                  | 40 55 1 |         | 3                                |                       |       | 1-19                                       |
| 69     | .93                   | 1.04                                     | 71                  | 2              |                     | $\bullet$ | m   | m         | 10              | 50           | 30                  | $\circ$        | 35 35 30            |         |         |                                  | ۰                     |       | po-35                                      |
| 63     | .93                   | 1.04                                     | 65                  |                |                     |           | m l |           | 8               | 45           | 45                  |                | 27 42               | 3이      |         | œ                                | Ħ                     |       | $6 - 44$                                   |
| 62     | 91ء                   | 1,10                                     | 62                  | $\blacksquare$ |                     | $\bullet$ | ٠ı  |           | 12              | $\bullet$    | 62                  | 4              | 20 50               | 26      |         | п                                | ₩                     |       |                                            |
| 58     | .91                   | 1.04                                     | 61                  |                |                     | $\bullet$ |     | $\bullet$ | 10              | $\mathbf{a}$ | 60                  | $\overline{ }$ | וככוזי              | Z1      |         | $\mathbf{r}$                     | $\bullet$             |       |                                            |
| 55     | .91                   | .04                                      | 58                  | 2              |                     | 30 45 60  |     |           | ٥               | 45           | 71                  |                | 20115 62            |         |         |                                  |                       |       |                                            |
|        |                       |                                          |                     |                |                     |           |     |           |                 |              |                     |                | $ -$                |         |         |                                  |                       | v     | <u>45-50</u><br><u>יכ-יק</u><br><u>ko+</u> |

Work sheet for capacity.

Figure  $A2-8$ . Daily delay when D/C ratio is greater than 1.00

.

b histograph: <u>Identify Saturated Period</u>. **Compare** calculated capacities **to the** demand The time period from initial overload through recovery (15:00 to20:00) is the saturated period,

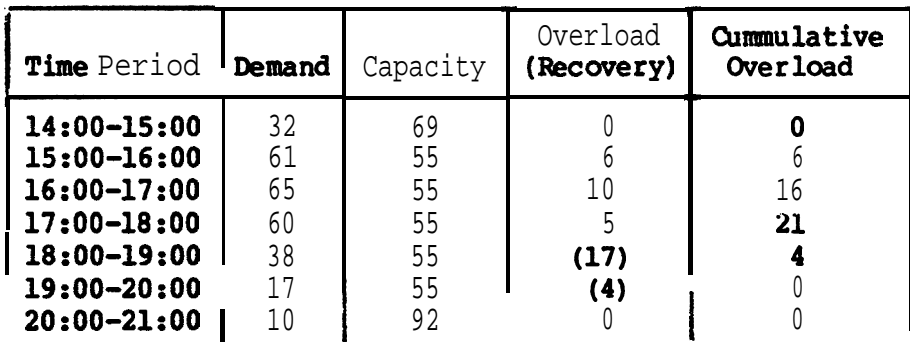

2. <u>Saturated Period Delay</u>. Calculate the delay for the saturated period as follows:

a. Duration **of** Overload Phase. Identified as 15:00 to 18:00 hours.

b. AD/C Ratio. Calculate the AD/C ratio for the overload period and enter in column 5.

### AD/C =  $\frac{61+65+60}{55+55+55}$  =  $\frac{186}{155}$  = 1 13  $55+55+55$   $\overline{165}$   $\overline{1}$ .

c. Percent Arrivals. Given as 45%.

m

d. <u>Delay Indices</u>. Obtain **ADI** and DDI from figure **3-71** and enter in columns  $7$  and  $9$ .

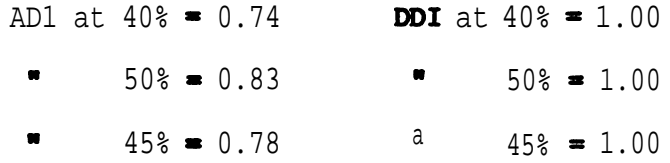

e. Arrival and Departure Delay Factors. Calculate ADF and DDF for the saturated period by multiplying AD1 and DDI by the AD/C ratio and enter in columns 8 and 10.

ADF =  $0.78 \cdot 1.13 = 0.88$ 

 $DEF = 1.00 \cdot 1.13 = 1.13$ 

f. Average Delays. Determine average delay from figure 3-70 for a 3-hour overload phase and entered in columns 12 and 13,

**Figure A2-8.** Daily delay when  $D/C$  ratio is greater than  $1.00$  (cont.)

g. Saturated Period Delay. Calculate the saturated period (DTS) de&y and enter in column 14.

> DTS =  $(61+65+60+38+17) (45 \cdot 4.9 + (100-45) \cdot 13.7) / 100$  $= 241(974.0)/100$

 $= 2,347$  minutes of delay

3. Hourly Delays Unsaturated Periods. Calculate hourly delays for the unsaturated periods (24:00 to 15:00 and  $20:00$  to 24:00) as in example 6.

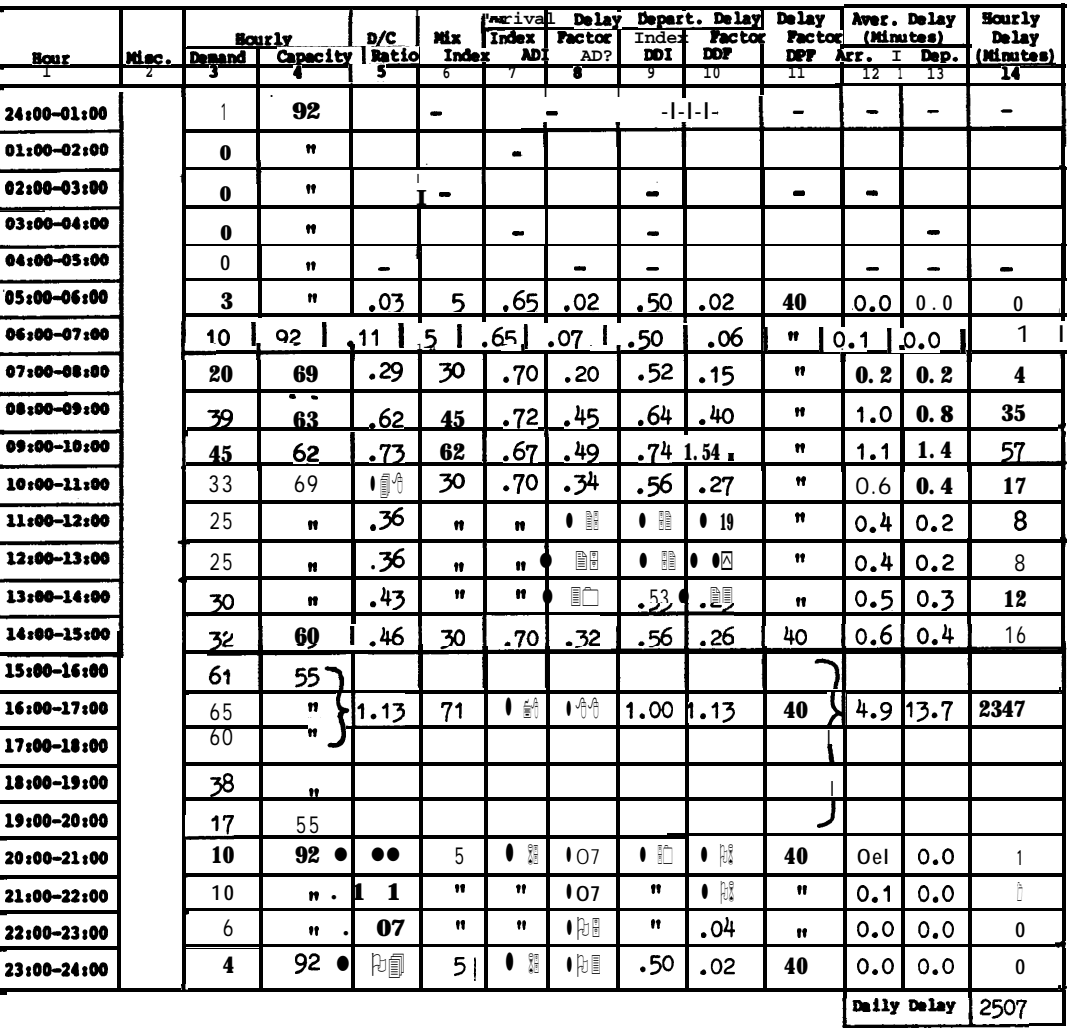

Work sheet for daily delay when D/C ratio is greater than 1.00.

4. Daily Delay. Sum the hourly delays for the saturated and unsaturated periods, i.e. 2,507 minutes.

5. Conclusion. When demand exceeds capacity for several consecutive hours, daily delays increase significantly.

Figure  $A2-8$ . Daily delay when D/C ratio is greater than 1.00 (cont.)

EXAMPLE 9. Determine the annual runway delay for the example airport, assuming that the airport has an annual demand of  $153,000$  operations, a demand profile factor of 40, no runway closures, and relatively uniform daily demand throughout each month.

SOLUTION: The work sheet on page 25 illustrates one method of recording data.

NOTE: Use procedures illustrated in examples 7 and 8 to determine the delays for VFR and IFR days. To allow for seasonal variations of demand, 24 representative days are used, i.e., a **VFR** and an IFR day for each calender month.

1. Distribute Demands. Distribute the annual demand of 153,000 operations to representative daily demands as follows:

**a.** <u>Distribute to Months</u>. Distribute annual demand to the 12 calendar months and enter in column 3. Use historical data when available.

b. <u>Distribute to Days</u>. Monthly demand is uniformly distributed over the days of the month and entered in column  $\ddot{\bullet}$ .

> January:  $11,631$  operations = 375 operations/average day 31 days

2. Develop **Representative** Days Demands. Adjust average day demand to representative day demands to account for **differences in** VFR and IFR operations, as follows:

a., **Percent** IFR Weather, From historical records, determine the percent of the time that IFR (and PVC) weather conditions prevail  $\text{in}$  each of the months and enter in column 6.

> January: 18% IFR weather . 82% VFR weather

b <u>Number **of** Representative **Days. Convert** percentages of **VFR** and **IFR** weather</u> to days and enter results in column 7.

January: 31 days\*82% VFR **weather** = 25.4 VFR days

31 days $\cdot$ 18% IFR weather = 5.6 IFR days

c. Percent IFR Demand. The IFR demand is 68% of VFR demand.

d. <u>Representative **Day** Demands</u>. Calculate daily demand as follows and enter in  $column 8.$ 

January:  $\frac{100 \cdot 375}{100 - 18(1 - 68/100)} = \frac{37500}{94.24} = 398$  VFR ops/day

 $398.68/100 = 271$  IFR ops/day

Figure A2-9. Annual delay

Develop Hourly Demand for Representative Days. Fran historical data,  $\mathcal{E}$ deter&e the percentage of daily operations occuring in each hour of the day. The percentage of demand for each **hour** is assumed to be the same for each representative day whether it is an IFR or VFR day. A work sheet, similar to that on page 24, is useful for keeping track of hourly demands.

4. Representative Daily Delay. Calculated delay for a VFR day in January is<br>illustrated below using the procedures of examples 7 and 8. Enter calculated delays in column 9.

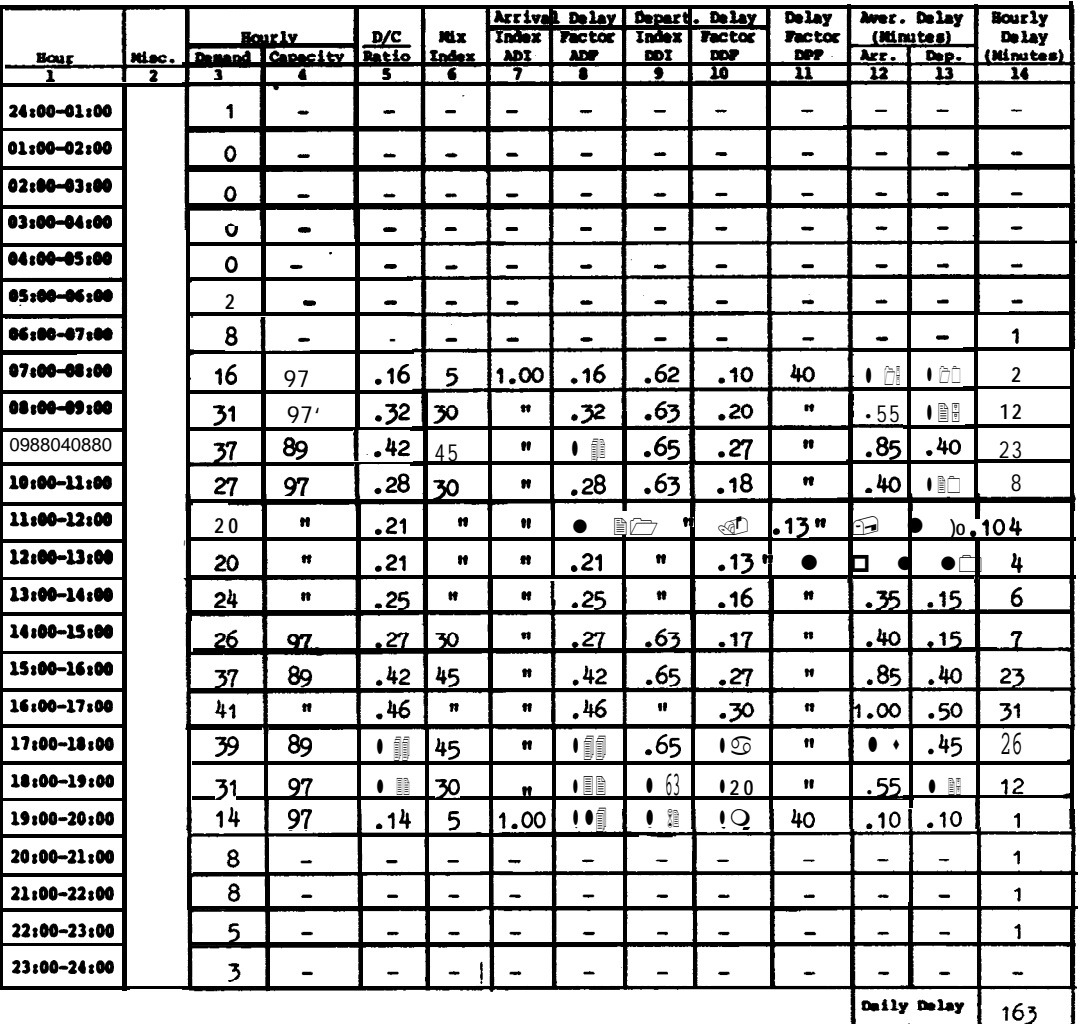

Generally, it is not necessary to calculate delay for very low levels of demand. In this example, aone minute delay was assumed for demands between 5 to 10 operations per hour.

Figure A2-9. Annual runway delay (cont.)

 $\ddot{\phantom{a}}$ 

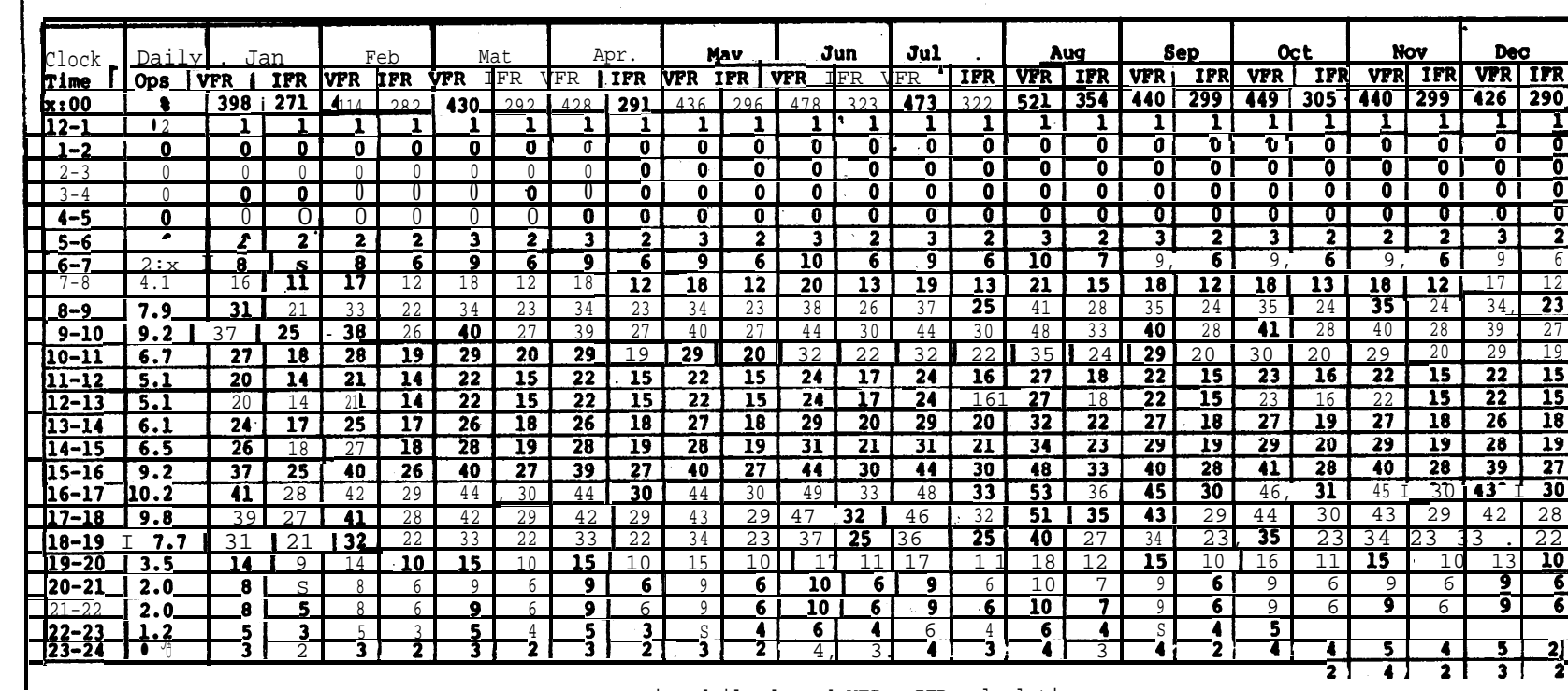

# TABULATION OF HOURLY DEMAND FOR REPRESENTATIVE DAYS

 $\Delta \sim 10^{11}$  and  $\Delta \sim 10^{11}$ 

Representative daily demand  $VPR = IFR$  calculationa.

January 12:00 to 13:00 hours.<br>
VFR = 0.051.398 = 20<br>
IFR = 0.051.271 = 14

 $\Delta$ 

 $\ddot{\phantom{1}}$ 

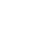

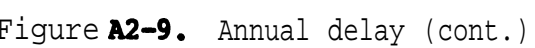

delay than weather, as can be seen in the difference between VFR delays and IFR

7. Conclusion. Variations in demand contribute more to the 79,533 minutes of

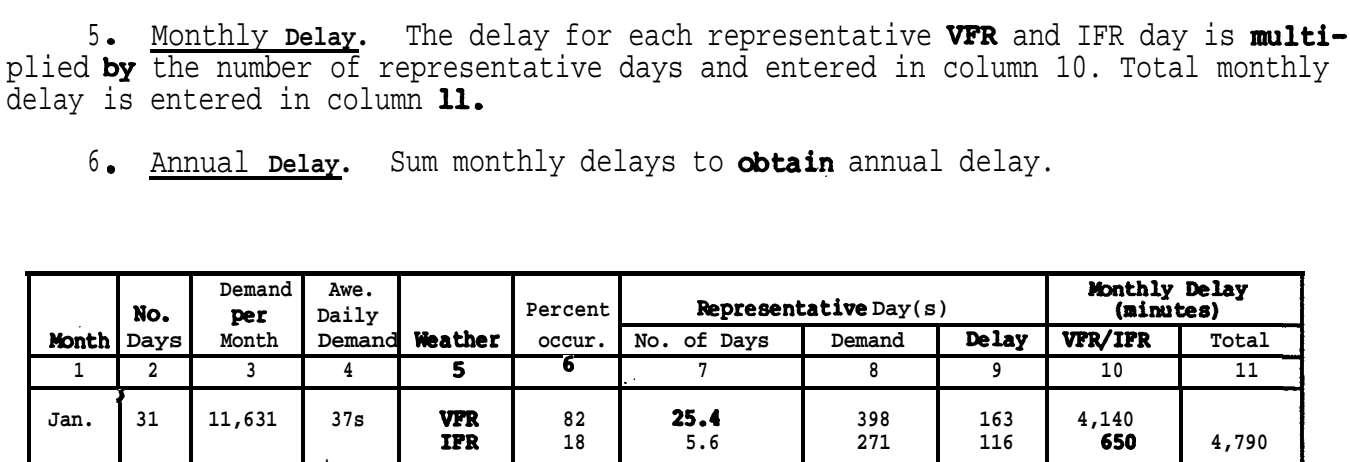

 $22.4$ 

 $S.6$ 

 $26.4$ 

 $4.6$ 

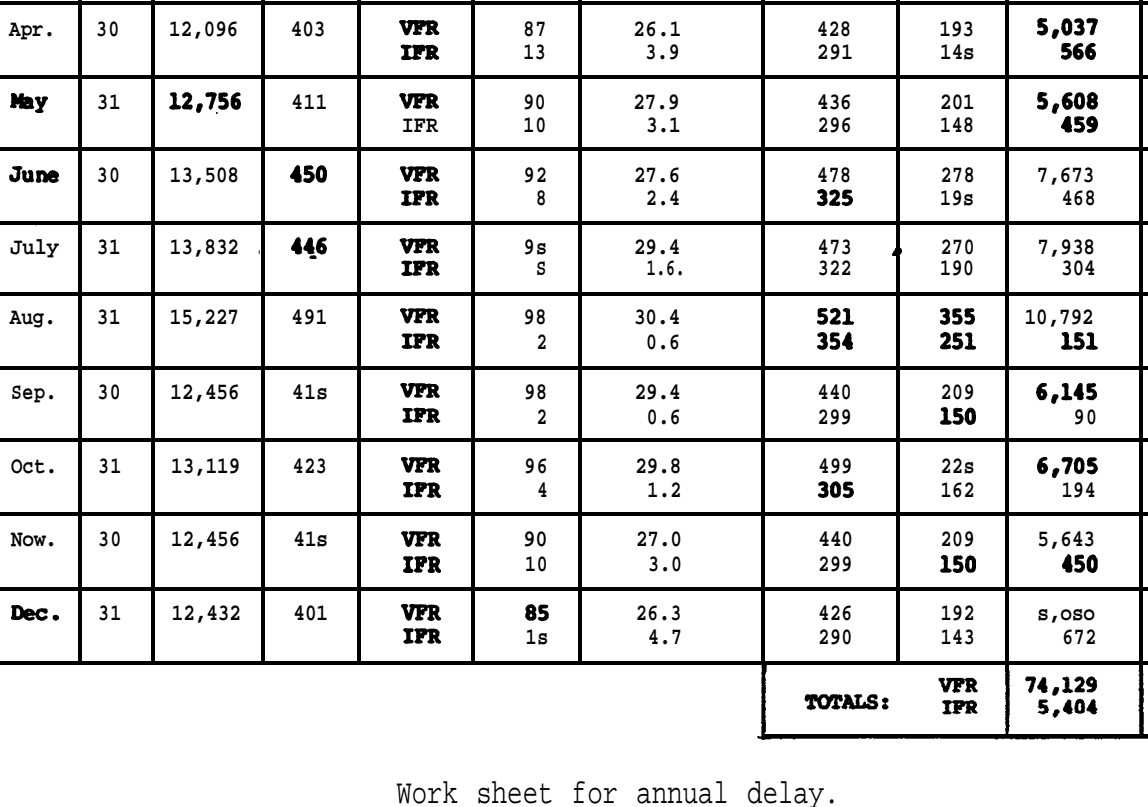

**Peb** 

Mar.

28

 $31$ 

delays for any month.

10,926

12,561

390

 $40s$ 

**VFR** 

**IFR** 

**VFR** 

**IPR** 

 ${\bf 80}$ 

 $20$ 

85

 $1s$ 

4,872

5,926

5,603

 $6,067$ 

8,141

 $8,242$ 

10,943

6,235

6,899

 $6,093$ 

5,722

79,533

185

 $\overline{130}$ 

199

146

 $4,144$ 

5,254

146

728

414

282

430

292

### AC 150/5060-5 Appendix 2

g/23/83

**EXAMPLE 10.** Determine the hourly demand that results in an average departure delay of 0.5 minutes in VFR conditions. The demand profile factor **is** 40, the runway capacity is 89, the mix index is 62, and the arrival rate is 45 percent.

SOLUTION: Use a trial demand and compute the associated de&y. Repeat for a refined demand closer to the target delay. Plotting the calculated demand--delay values on a graph will expedite the procedure,

Plot Known Point. **From** example 6, the average departure delay in VFR condition: is 0.95 minutes when the demand is 50 operations per hour. Plot this point.

2. Calculate and Plot a Second Demand--Delay. Select a second demand, calculate the delay, and plot the point.

a. A demand of 25 operations per hour is selected.

- b. The demand to capacity ratio is25/89 or0.28.
- c. **From** figure  $3-85$ , the departure delay index is  $0.75$ .
- d. The departure delay factor is 0.75.0.28 or 0.21.
- e. From figure  $3-69$ , the average delay to a departure is 0.22 minutes.
- f. Plot the point and connect the two points.

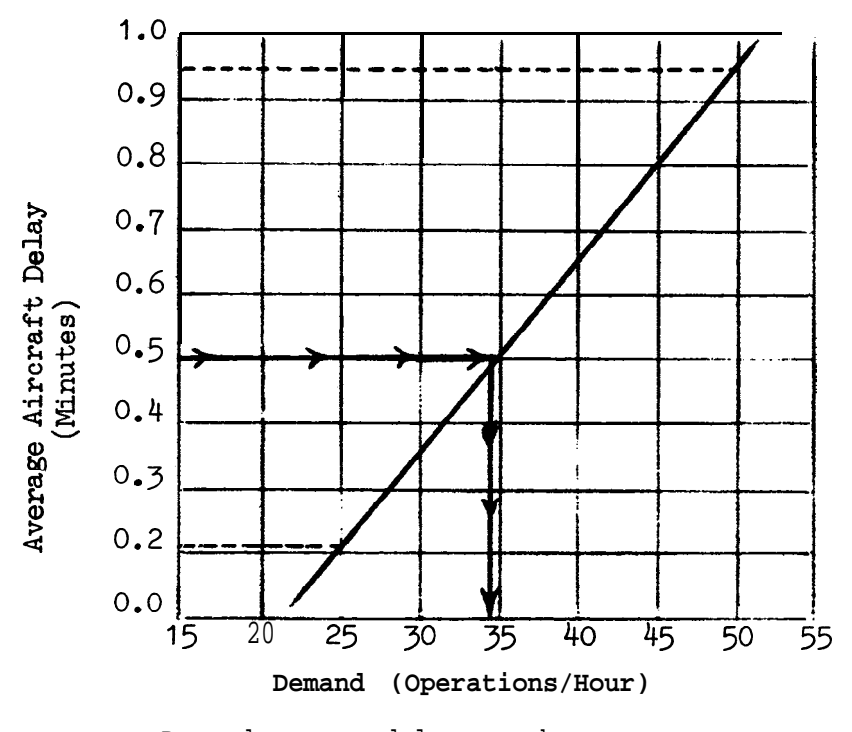

Demand versus delay graph.

Figure A2-10. Hourly demand at a specified level of delay

3. Graphic Delay Demand. The 0.5 minute delay line intersects the plotted line  $at$  a demand of 34 operations per hour.

4 demand: Check Graphic Derived Demand. Calculate and plot the graphically derived

**a .** The demand is 34 operations per hour.

b. The demand to capacity ratio is34/89 or 0.38.

c. The departure delay index is 0.75.

d. The departure delay factor is 0.75.0.38 or 0.285; say 0.29.

e. From figure 3-69, average departure delay is 0.5 minutes.

5. **Conclusion.** Limiting the demand to 34 operations per hour meets the average delay of 0.5 minutes per departing aircraft.

### APPENDIX 3. EXAMPLES APPLYINGCHAPTER 4 CALCULATIONS

1 . GENERAL. The examples in this appendix illustrate applications **of** chapter 4 capacity calculations with portions of the appropriate figures reproduced in the examples.

### 2. **EXAMPLES.** Fax examples, figures A3-1 through A3-4, follow:

a. **Hourly** capacity in PVC condition (figure A3-1).

b. Hourly capacity in tine absence of radar coverage or ILS (figure A3-2).

c. Hourly capacity of parallel runway airport with one runway restricted to small aircraft (figure A3-3).

d. Hourly capacity of a single runway airport used exclusively by small aircraft that lacks radar or ILS (figure A3-4).

# AC 150/5060-5

Appendix3

**EXAMPLE** 1. Determine the capacity of the example airport in PVC conditions. Operations are limited to the N-S runway. **Hourly** demand consists of 25 Class C and two Class **D**aircraft with a 55 percent arrival rate.

### **SOLUTION:**

1. Capacity Figure. From figure 4-1 (illustrated), the runway-use configuration is diagram No. 1, and the figure for determining capacity is No.  $4-2$ .

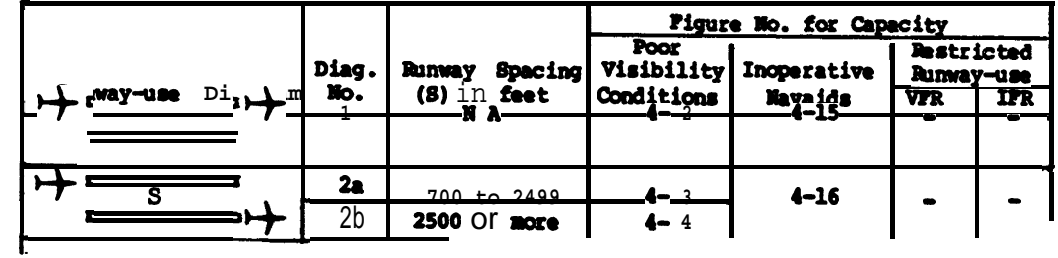

2. Mix Index. For 25 Class C aircraft and 2 by Class D aircraft, the nix index is:

### $(25/27) + 3(2/27) = 93 + 3(7)$  or 114

3. Percent Arrivals. 55 percent.

4. Hourly Capacity, Franfigure 4-2 (illustrated)@ the airport capacity is 46 operations per hour.

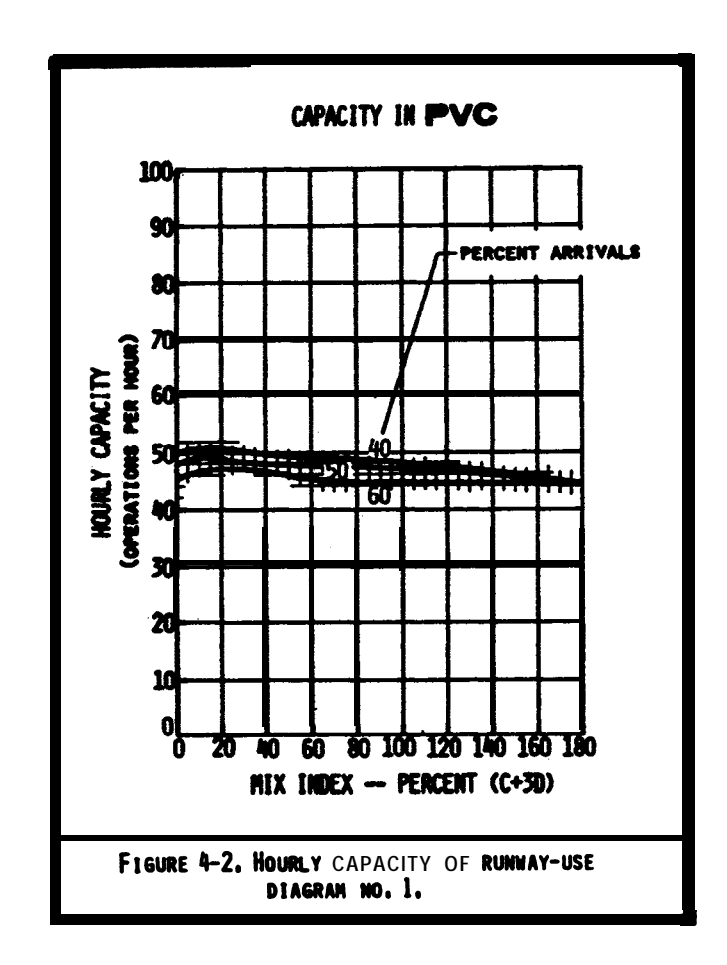

5. Conclusion. Under these conditions, the airport loses 10 percent of its capacity when the weather deteriorates from IFR to PVC conditions.

### AC 150/5060-5 9/23/83 Appendix 3

EXAMPLE 2. Determine the IFR capacity of the example airport when the glide slope portion of the ILS is inoperative, radar coverage is out, and a circling approach is used. Demand consists of 25 Class C and 2 Class D aircraft.

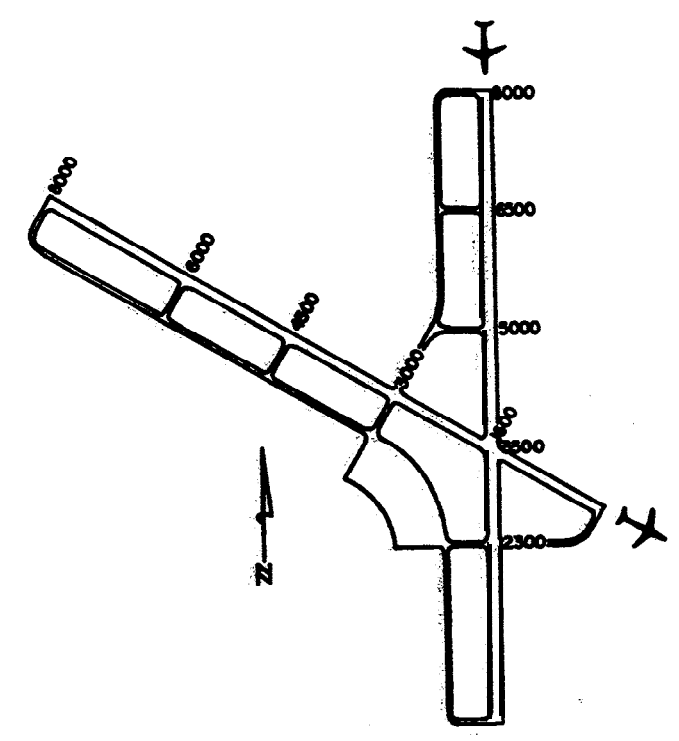

### SOLITION:

1. Capacity Figure. From figure 4-1 (illustrated), the runway-use configuration is diagram No. 44 & 47 and the figure for determining capacity is No. 4-15.

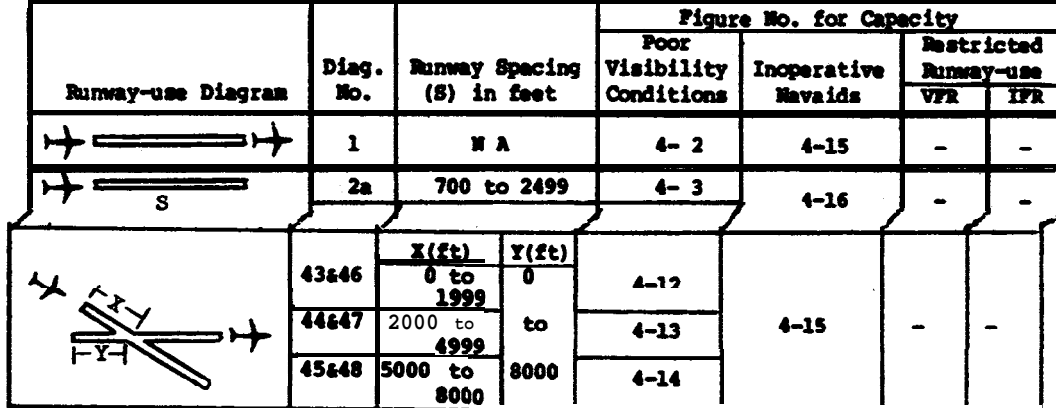

**I - . 1 I**

 $2.$ is used. Inoperative **Aid.** The radar and glide slope are art and a circling approach

3. Mix Index. For 25 Class C and 2 Class D aircraft, the nix index is:

 $(25/27) + 3(2/27) = 93 + 3(7) = 114$ 

Figure A3-2. Hourly capacity in the absence of radar coverage or ILS

4. **Hourly** capacity. **From** figure 4-15 (illustrated) , the airport capacity is 26 operations per hour.

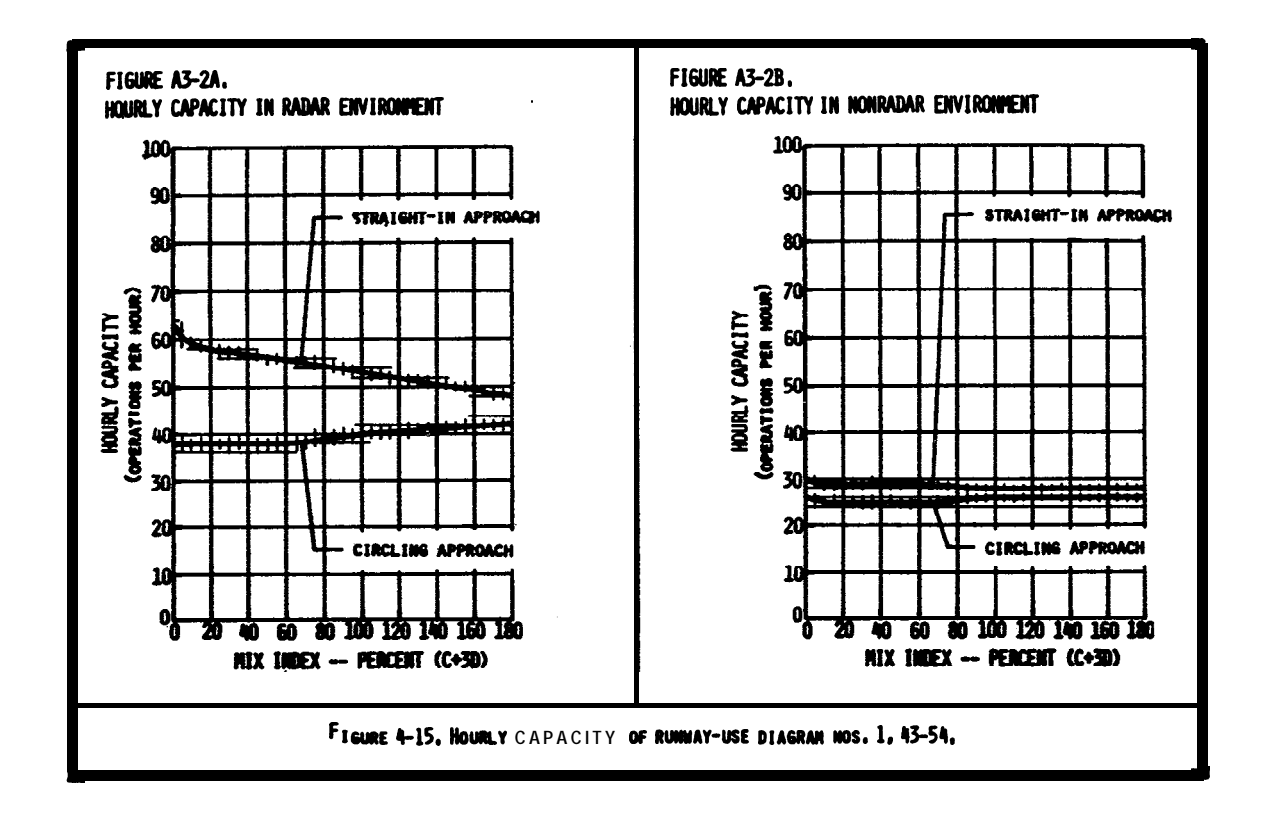

5 **ConclUSiOn.** Airport capacity is limited to 26 operations per hour when the glide **slope** portion of the ILS or radar are inoperative and a circling approach is used. With radar coverage, the airport capacity is 40 operations per hour.

Figure **A3-2. Hourly** capacity in the **absence of** radar coverage or ILS (cont.)

### AC 150/5060-5 9/23/83

Appendix3

BxAMpLE3. Determine the VFR haurly capacity of the runway configuration depicted below When one runway is used only by Class A and **B** aircraft. **Hourly** demand consists of 20% Class A, 15% Class B, 55% Class C, and 10% Class D aircraft with a 50 percent arrival rate.

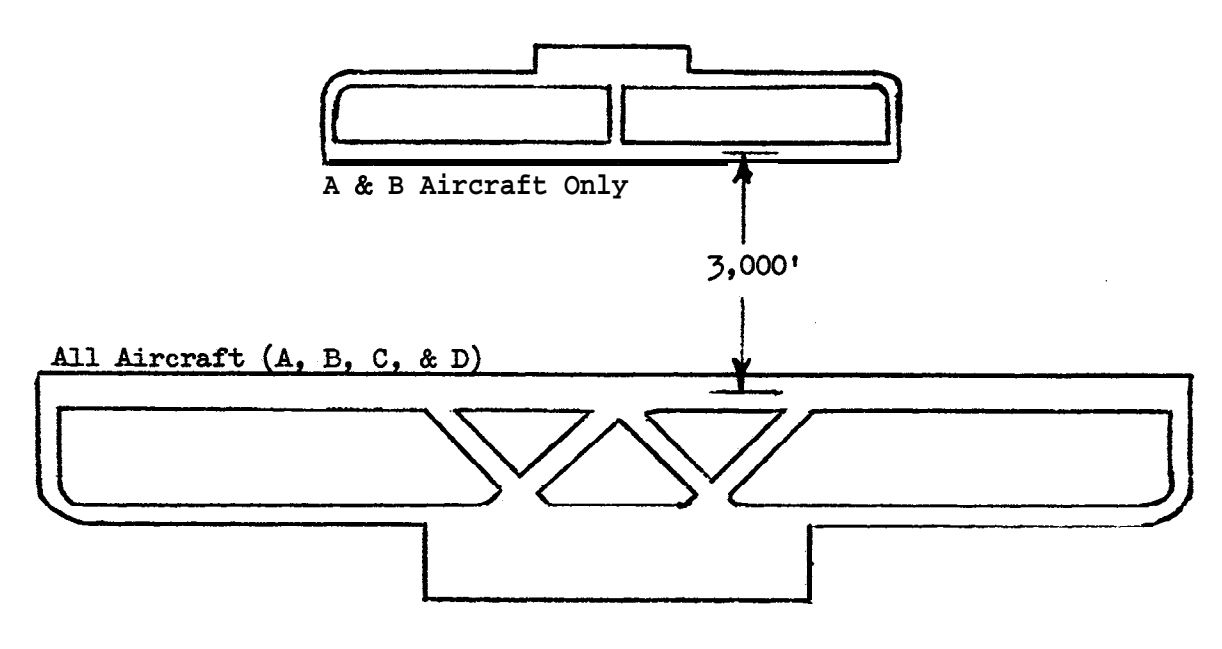

### **SOLUTION:**

1. <u>Capacity**Figure. From** figure 4-1 (illustrated</u>) , the runway-use configuration **is** diagram No. 11 and the figure for determining capacity **is No. 4-18.** 

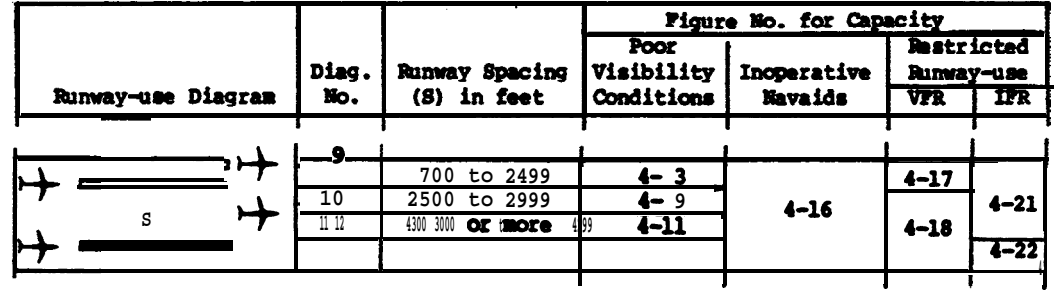

2. Mix Index. For 55% Class C and 10% Class D aircraft, the mix **index** is:

### $55 + 3(10) = 85$

- 3. Percent Arrivals. 50 percent.
- Figure A3-3. Hourly capacity of parallel runway airport with one runway restricted to small aircraft

4. Hourly Capacity. From figure 4-18 (illustrated), the airport capacity is 83 operations per hour.

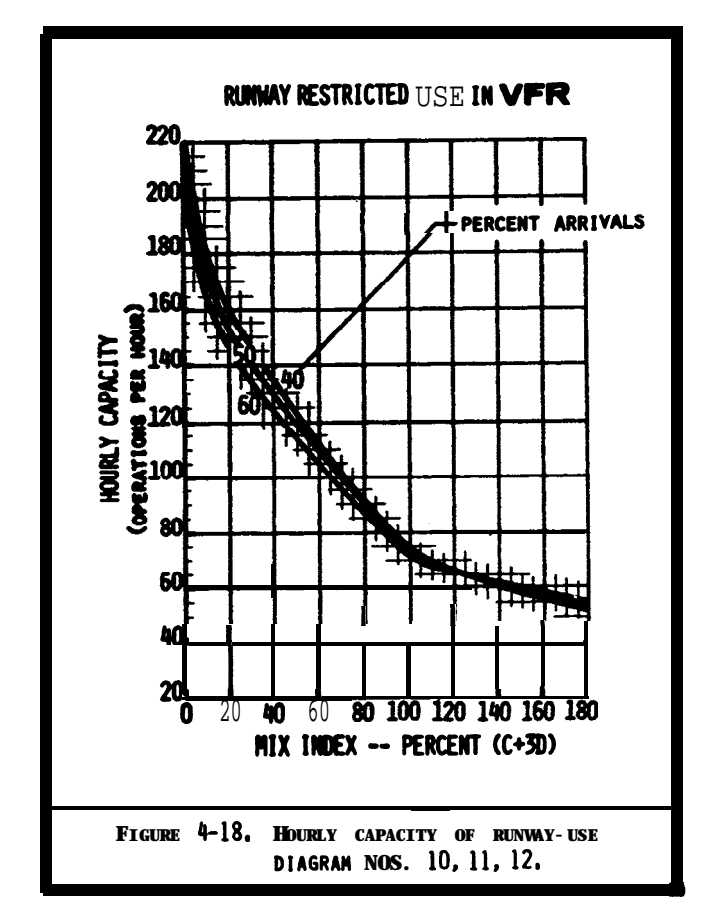

5. Conclusion. The capacity of a single runway under these conditions is 57 operations per hour. The capacity of full-length, parallel, unrestricted runways is 115 operations per hour. The capacity of parallel runways when one is limited to use by small aircraft is 83 operations per hour.

Figure A3-3. Hourly capacity of parallel runway airport with one runway restricted to small aircraft (cont.)

EXAMPLE 4. Determine the hourly capacity in VFR and IFR conditions of the runwaytaxiway configuration depicted below. The airport is used exclusively by small (Class A and 8) aircraft and there is no radar coverage or ILS facility. Arrivals generally equal departures, and touch and  $go's$  approach the 20 percent level.

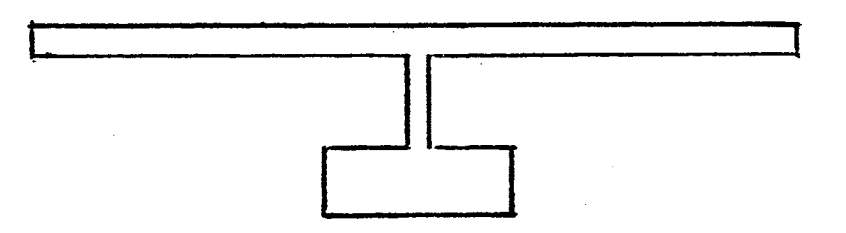

### $SOLUTION:$

1. Airport Configuration. From figure 4-26 (illustrated), identify the runwaytaxiway configuration that best represents the airport.

2. Percent Touch-and-Go. 20 percent.

3. . Hourly Capacity. From figure  $4-26$ , the range of VFR and IFR hourly capacity is 59 to 72 operations, and 20 to 24 operations, respectively.

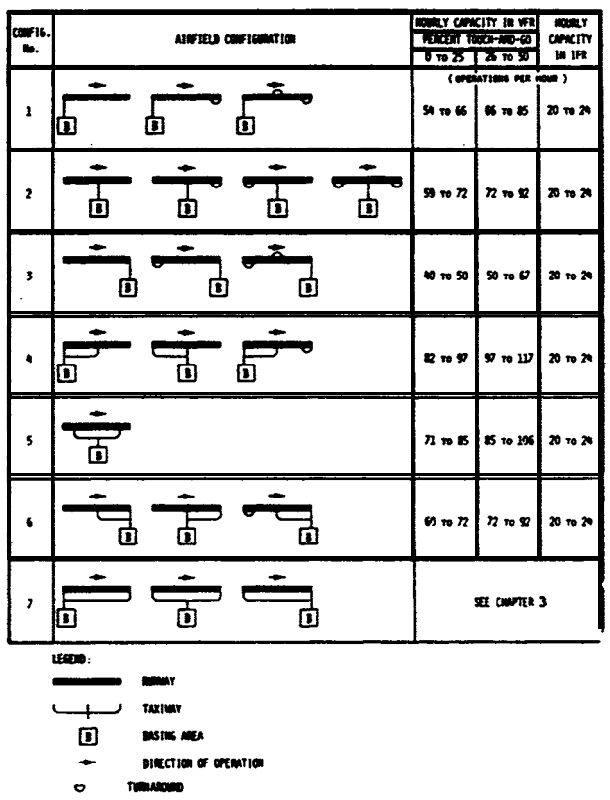

4. Conclusion. The airport is able to accomodate 59 to 72 operations per hour in VFR conditions and 20 to 24 operations per hour in IFR conditions.

Figure A3-4. Hourly capacity of a single runway airport used exclusively by small aircraft that **lacks** radar or ILS.

APPENDIX 4. GLOSSARY OF SYMBOLS/TERMS

- **8(C+3D)**  $\bullet$  mix index  $\bullet$  the percent of Class C aircraft plus 3 times the percent of Class D aircraft
- **SIFR** = percent of the time that IFR and PVC operating conditions prevail

 $\{ \text{IFR} \text{ demand} = 100 \cdot (\text{IFR} \text{ demand}) / (\text{VER} \text{ demand}) \}$ 

 $A =$  number of arriving aircraft in the hour

AD/C = average demand-capacity ratio = (the sum of the hourly demands during the overload **phase)/(the** sum of the hourly capacities during the overload phase)

ADF **=** arrival delay factor **= ADI. (D/C)** or **ADI.** (AD/C) coverload phase]

- ADI  $\bullet$  arrival delay index (figures 3-2 and 3-71 through 3-102)
- Annual capacity  $=$  ASV
- $ASV = annual service volume = C_{w} \cdot D \cdot H$  or (figure 2-1) **faporoximatel**

 $C^*$  = hourly capacity base (figures 3-2 through 3-65)

 $C_i$  = hourly capacity for each runway-use configuration (Cl through  $C_n$ )

Class A aircraft  $=$  single-engined small aircraft (table  $l-l$ )

Class B aircraft  $=$  multi-engined small aircraft (table 1-1)

Class C aircraft  $\bullet$  large aircraft (table 1-1)

Class D aircraft  $\bullet$  heavy aircraft (table 1-1)

- $C_w$  = weighted hourly capacity =  $(P_1 \cdot C_1 \cdot W_1 + P_2 \cdot C_2 \cdot W_2 + \ldots + P_n \cdot C_n \cdot W_n) / (P_1 \cdot W_1 + P_2 \cdot W_2 + \ldots + P_n \cdot W_n)$
- $D =$  demand ratio  $=$  (annual demand)/(average daily demand during the peak mouth)  $(table 3-2)$  [typical]
- $DA =$  number of departing aircraft in the hour
- DAH **= average delay** per **aircraft** (figure 2-2) [approximate]
- DAHA  $\bullet$  average delay for arriving aircraft (figure 3-69)

DAHD  $\equiv$  average delay for departing aircraft (figure 3-69)

DASA = average delay per arrival (figure 3-70) **[saturated period]** 

DASD  $\bullet$  average delay per departure (figure 3-70) **[saturated period]** 

- $D/C =$  demand-capacity ratio = (hourly demand)/(hourly capacity)
- DDF = departure delay factor = DDI . (D/C) or DDI . (AD/C) [overload phase]
- DDI  $\bullet$  departure delay **index** (figures  $3-2$  and  $3-71$  through  $3-102$ )
- $DPF =$  demand profile factor = 100 $Q/HD$

AC 150/5060-S Appendix 4

- $DTH = \text{hourly delay} = HD \cdot (PA \cdot DAHA + (100-PA) \cdot DAHD) /100 \text{ or } HD \cdot DAH$   $[Approximate]$
- DTS  $\bullet$  delay in saturated period  $\bullet$  $t(HD_1 + HD_2 + ... + HD_n) \cdot (PAS \bullet \text{ DASA} + 100 - PAS) \bullet \text{ DASD}$  /100
- $\mathbf{E}$  = exit factor (figure 3-2 through 3-65)
- $G^*$  = hourly gate capacity base (figure 3-68)
- $H =$  demand ratio  $=$  (average daily **demand)/(average** peak hour demand during the peak month) or (table 3-2) [typical]
- $HD =$  hourly demand on the runway canponent
- HD<sub>i</sub> -hourly demand on the runway component during hours 1 through n of the saturated period
- Hourly capacity of gates  $= G^* \cdot S \cdot N$  (figure 3768)
- Hourly capacity of runway canponent  $\bullet$  **C\*** T E or (figures 4-1 through 4-26) **[special** applications], or (figure  $2-1$ ) [approximate]
- **Hourly** capacity of **taxiway** crossing an active runway (figures 3-66 and 3-67)
- **Hourly** delay on runway canponent  $=$  DTH
- $IPR$  demand  $=$  VFR demand  $.$ **SIFR demand/100**
- $N =$  number of gates
- $PA =$  percent arrivals = 100 $\cdot$ (A+ $_{2}$ (T&G))/(A+DA+(T&G))
- PAS = percent of arrivals in the saturated period
- $PTAG = Percent$  touch and gos = 100 $\cdot$  (T&G) / (A+DA+(T&G))
- ${\tt P_i}$  = percent **of the** time each runway-use configuration is in use (Pl **through** Pn)
- $\texttt{PVC} \cong \texttt{poor}$  visibility and ceiling  $\texttt{=}$  lower end of IFR conditions
- $\Omega$  = peak 15-minute demand on the runway compoment
- **R** = gate occupancy ratio = (average gate occupancy time of widebodied aircraft)/(average gate occupancy time of non-widebodied aircraft)
- **S -** factor for gate size (figure 3-68)
- **T =** touch and go factor (figures 3-2 through.3065)
- **T&C** \* number of touch and go's in the hour
- 1 gate = a gate that is capable of accamodating all aircraft
- 2 gate = <sup>a</sup>gate that will accommodate only non-widebodied aircraft
- VFR demand =  $(average day$  demand) /  $(1-8$  IFR $(1-8$  IFR demand/100) /100)
- $W_i$  = ASV weighting factor for each runway-use configuration ( $W_1$  through  $W_n$ ) (table 3-1)

### APPENDIX 5. BLANK FORMS

Figure A5-1. Hourly capacity, ASV, delay for long range planning

Figure M-2. Hourly capacity runway component

Figure A5-3. Houriy capacity taxiway component

Figure A5-4. Hourly capacity gate group component

Figure AS-S. Airport houriy capacity

Figure A5-6. Annual service volume

Figure A5-7. Hourly delay

Figure AS-8. Daily delay

Figure A5-9. Tabulation hourly demand for representative days

Figure M-10. Hourly &lay, different demands

Figure A5-11. Annual delay

Figure A5-12. Savings associated with reduced delay

Figure M-13. The runway-use configuration sketches printout

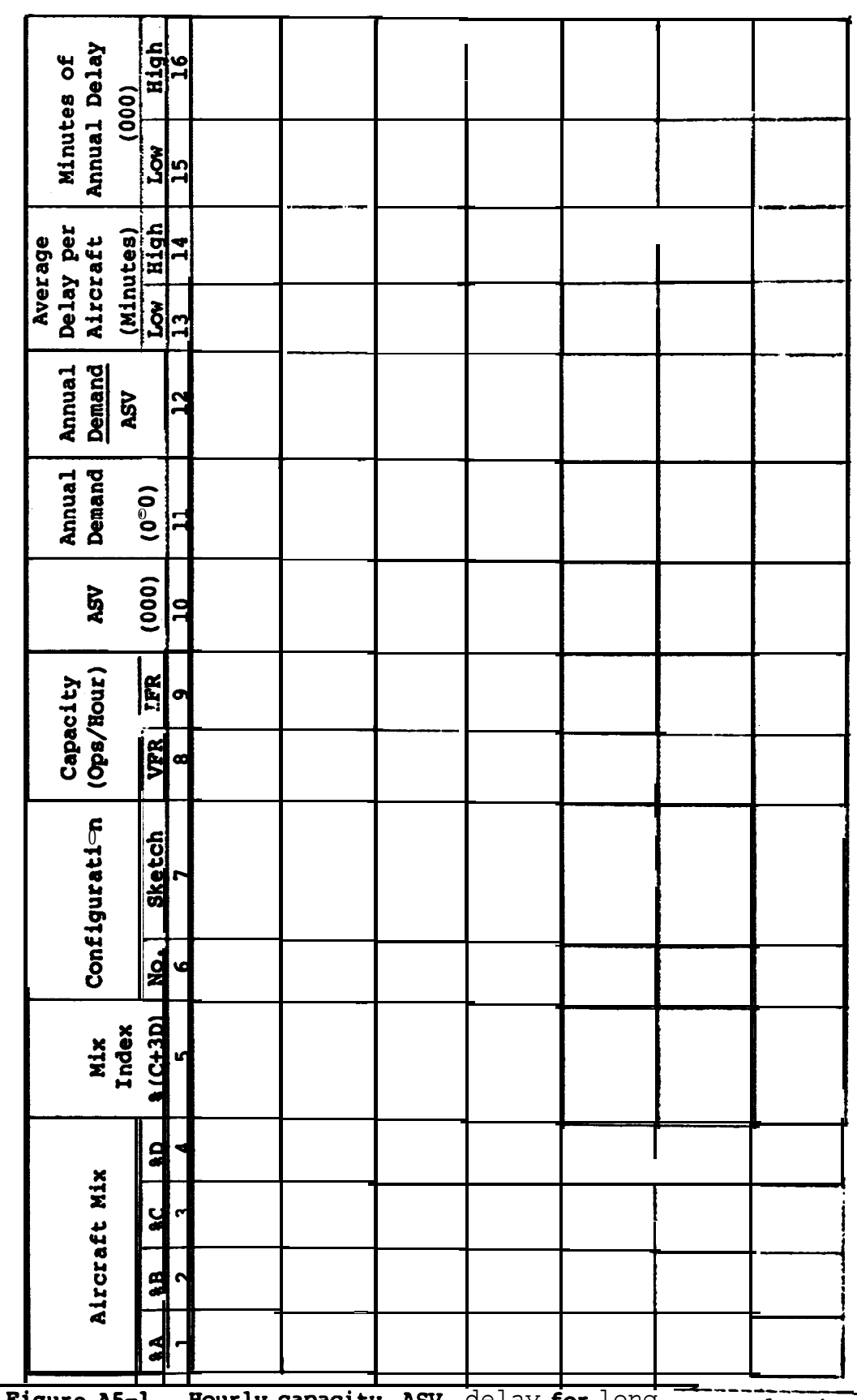

 $9/23/83$ 

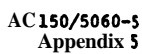

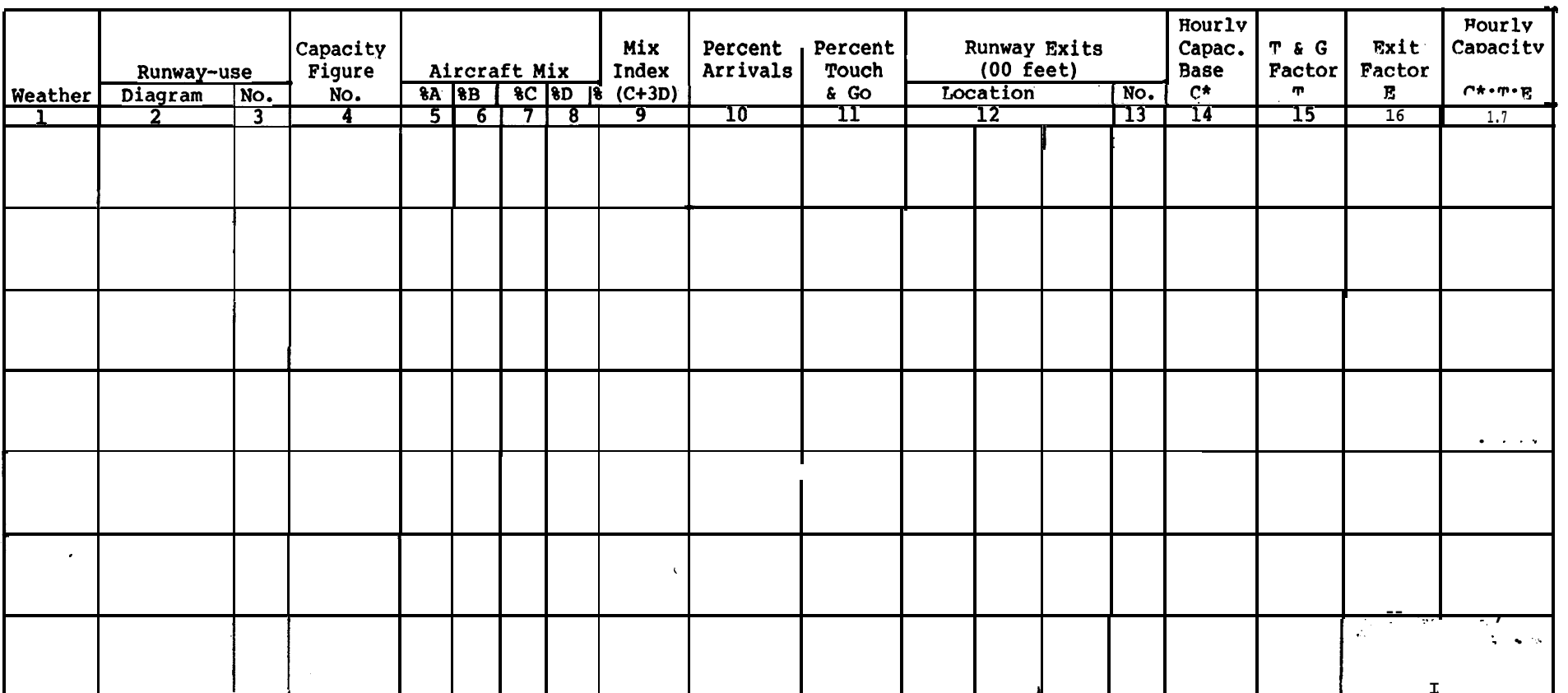

Figure AS-2. Hourly capacity runway component

 $5$  (and 6)

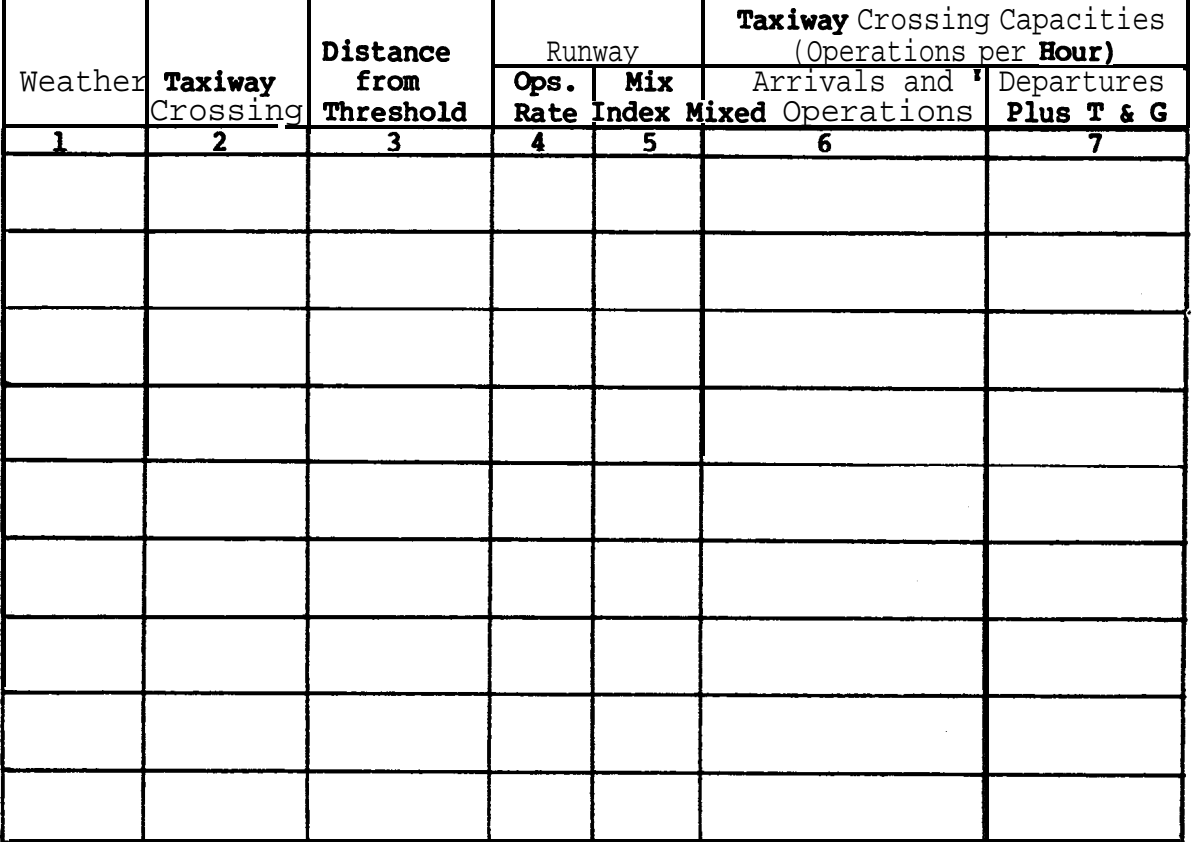

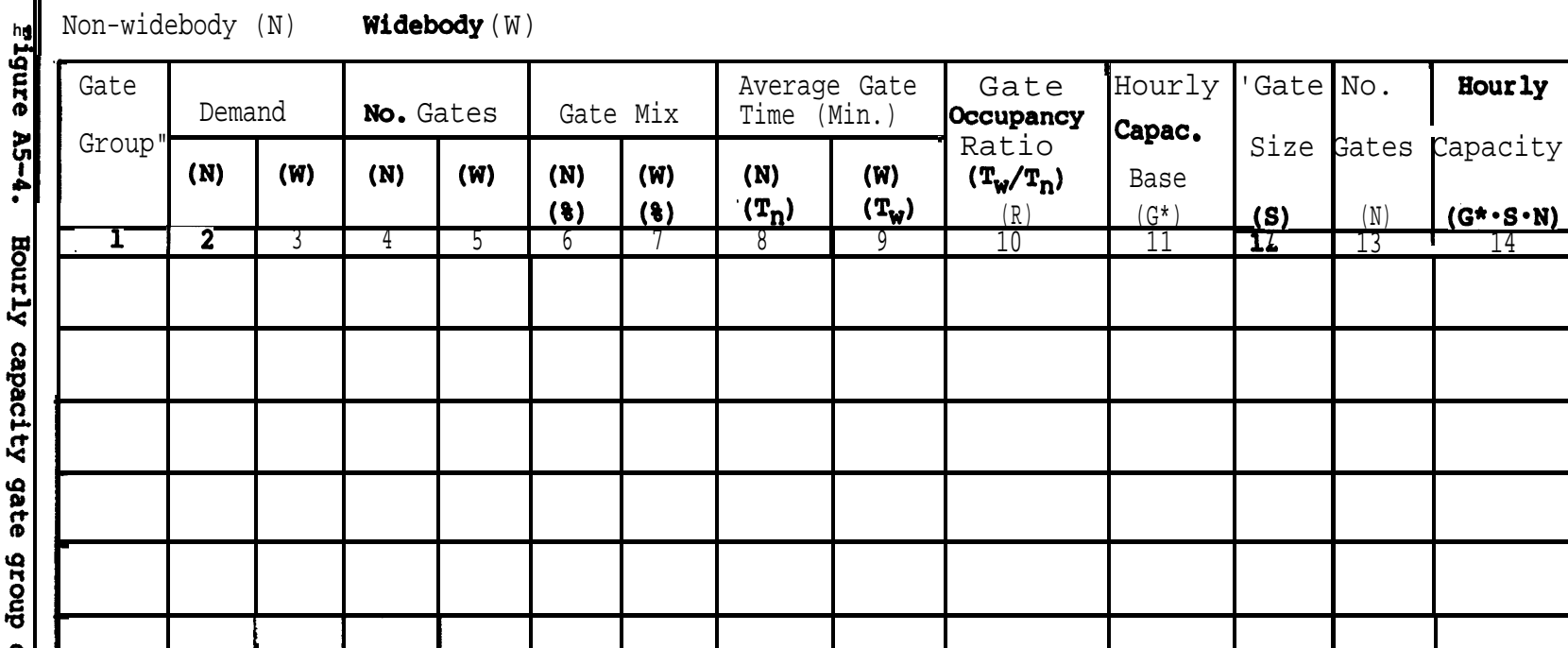

**4**

# Hourly capacity gate group component

**?**

**.**

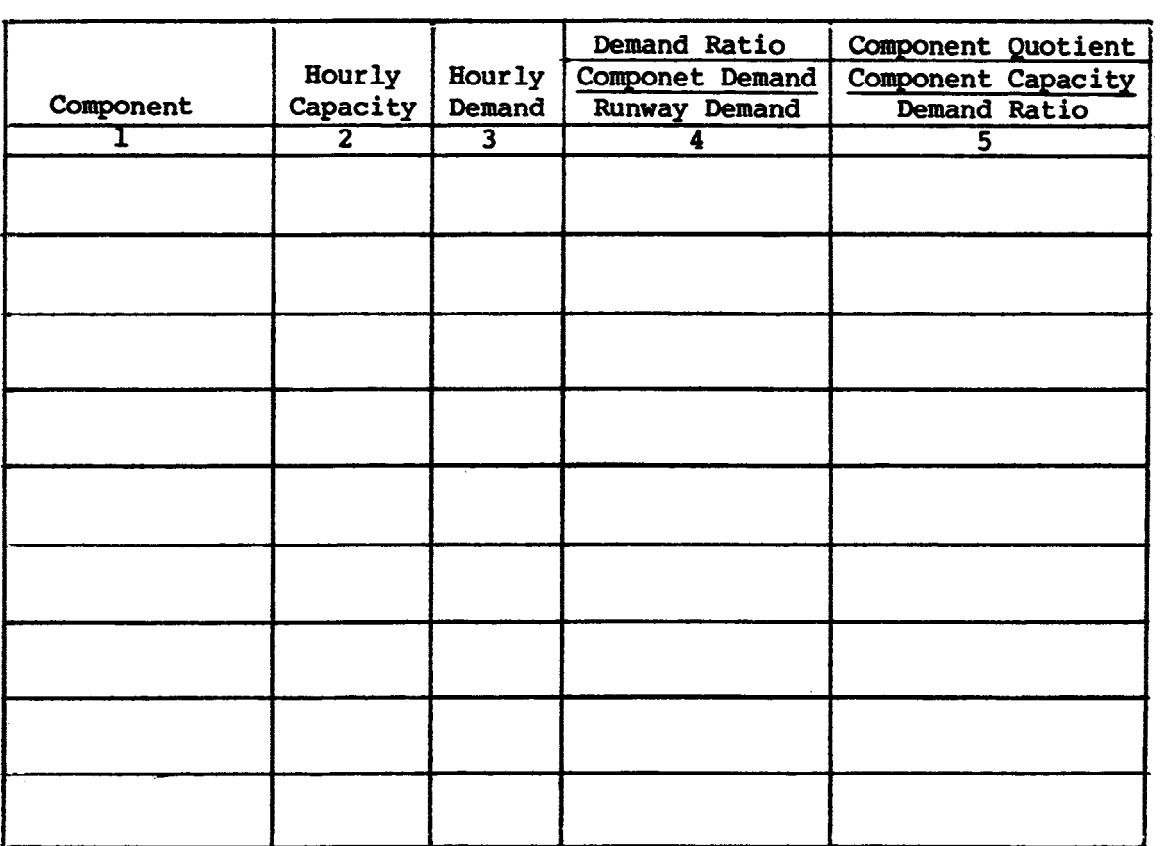

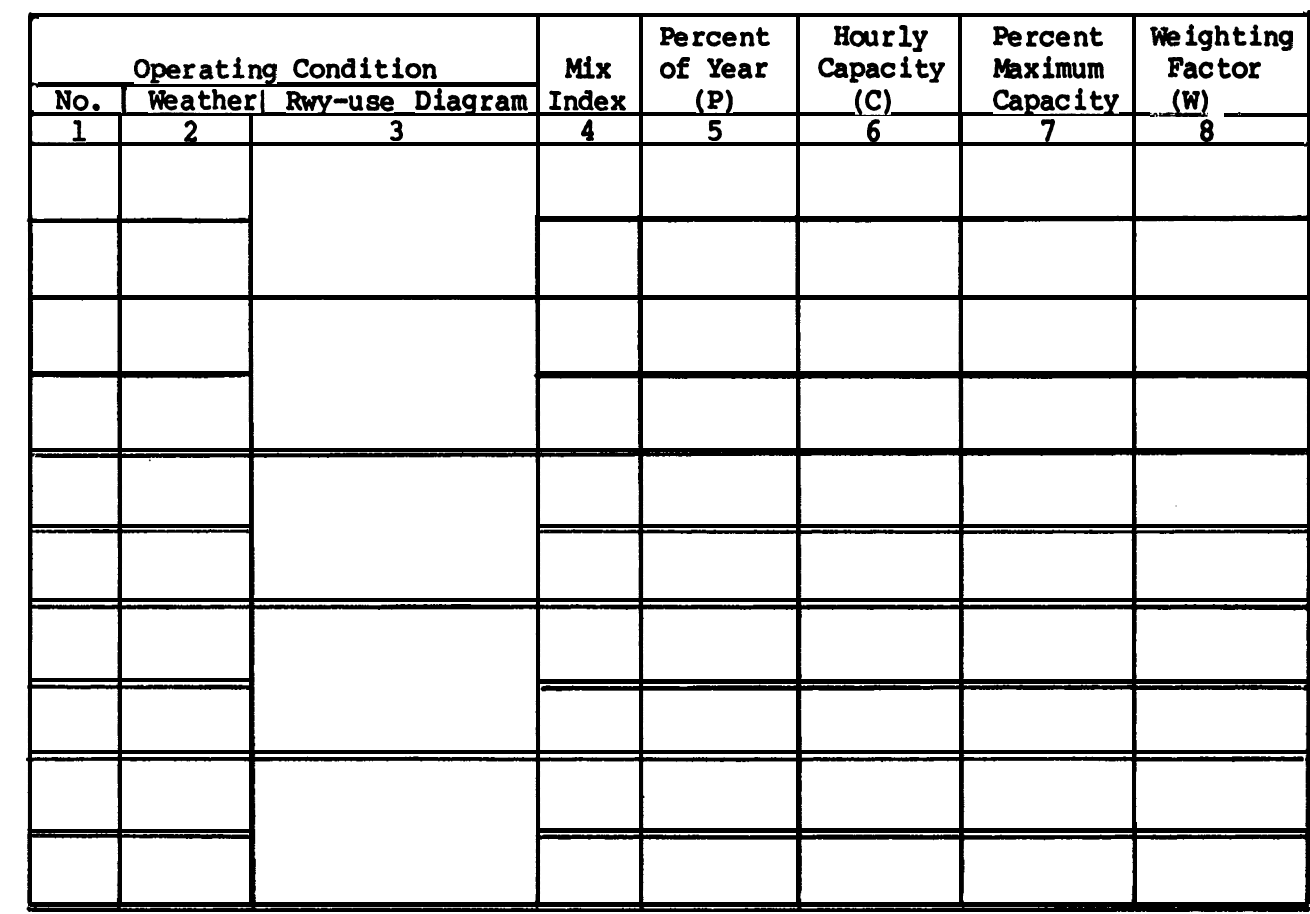

g/23/83 AC 150/5060-S Appendix 5

 $\bar{z}$  .

 $\mathcal{A}_{\mathcal{A}}$ 

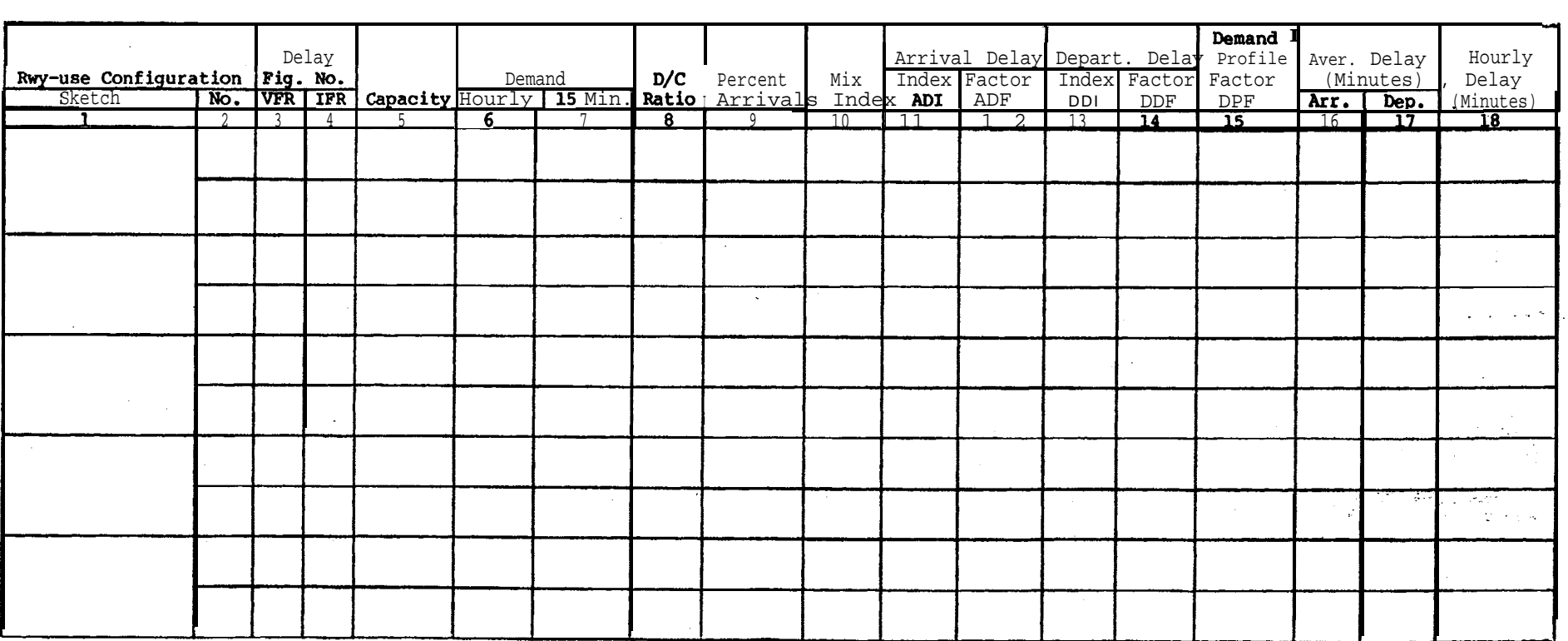

# A C 150/5060-5<br>Appendix 5

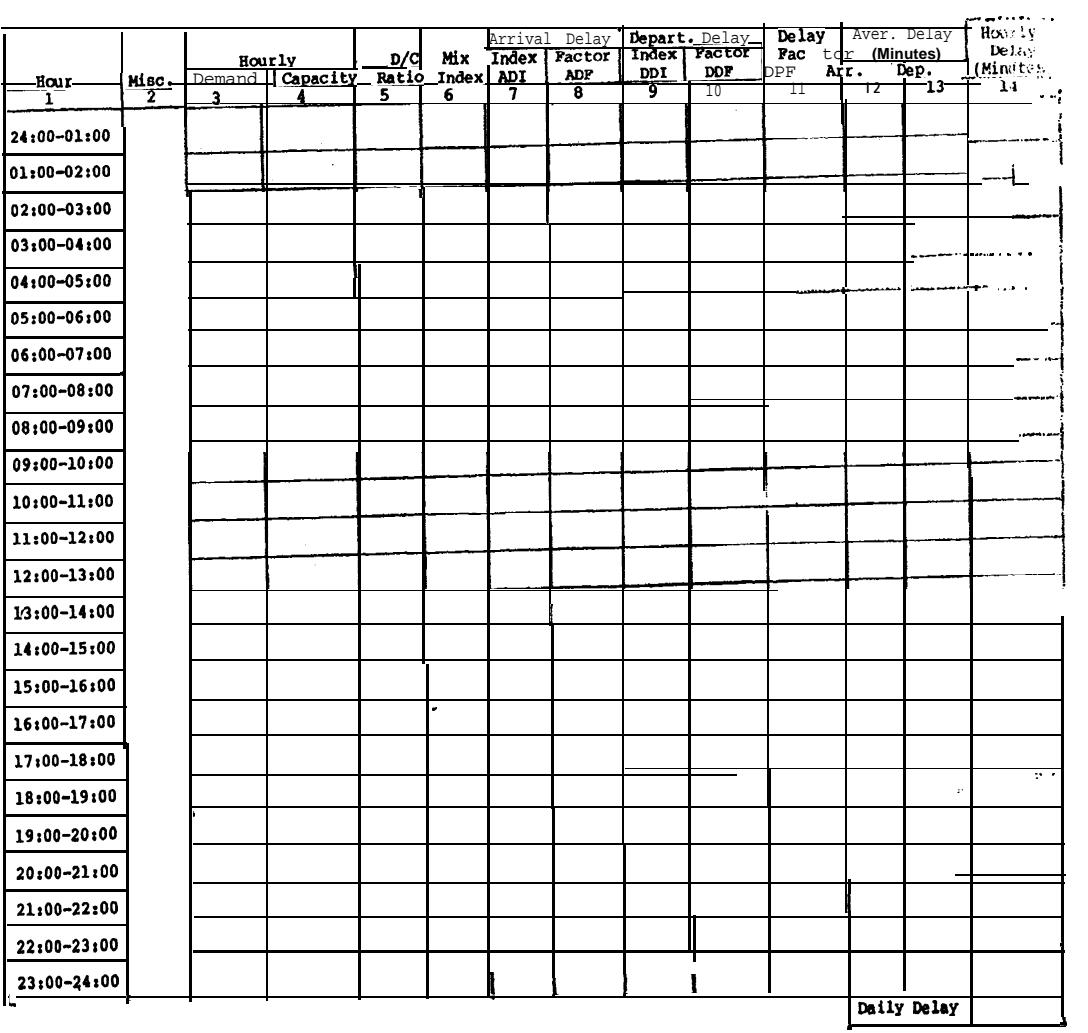

 $9/23/83$ 

Figure A5-8. Daily delay

 $17$  (and  $18$ )

 $\mathcal{L}^{\text{max}}(\mathcal{A})$  , where  $\mathcal{L}^{\text{max}}(\mathcal{A})$ 

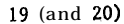

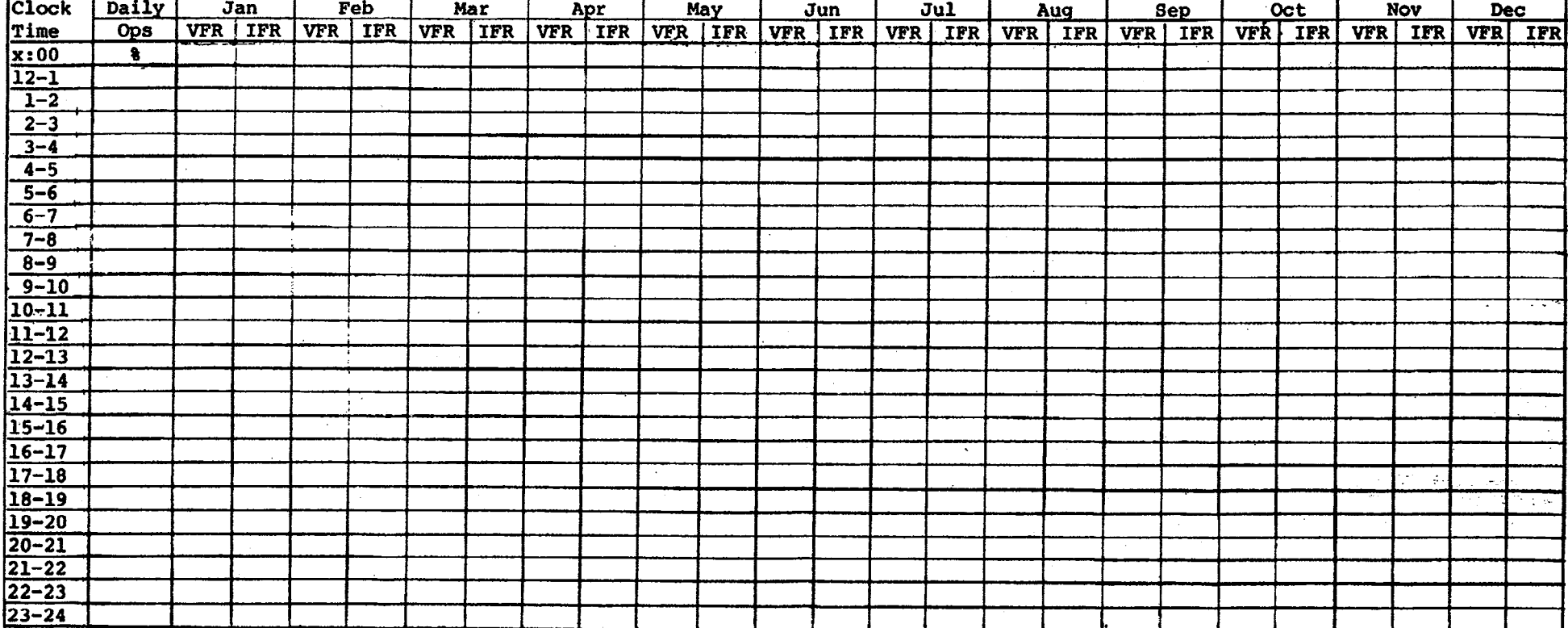

g/23/83 AC 150/5060-S Appendix 5

AC 150/5060-5<br>Appendix 5

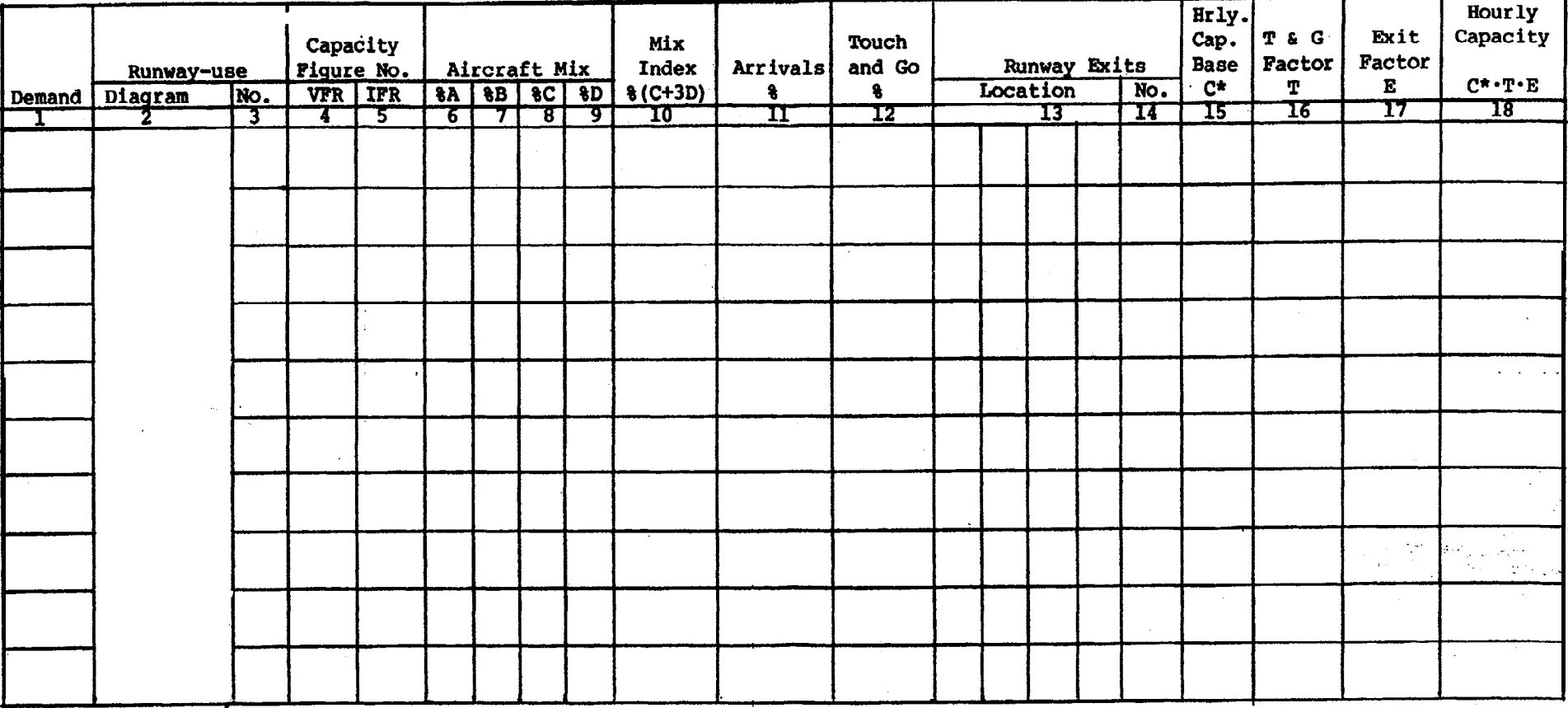

Figure A5-10. Hourly delay, different demands

21 (and 22)

 $9/23/83$ 

23 (and 24)

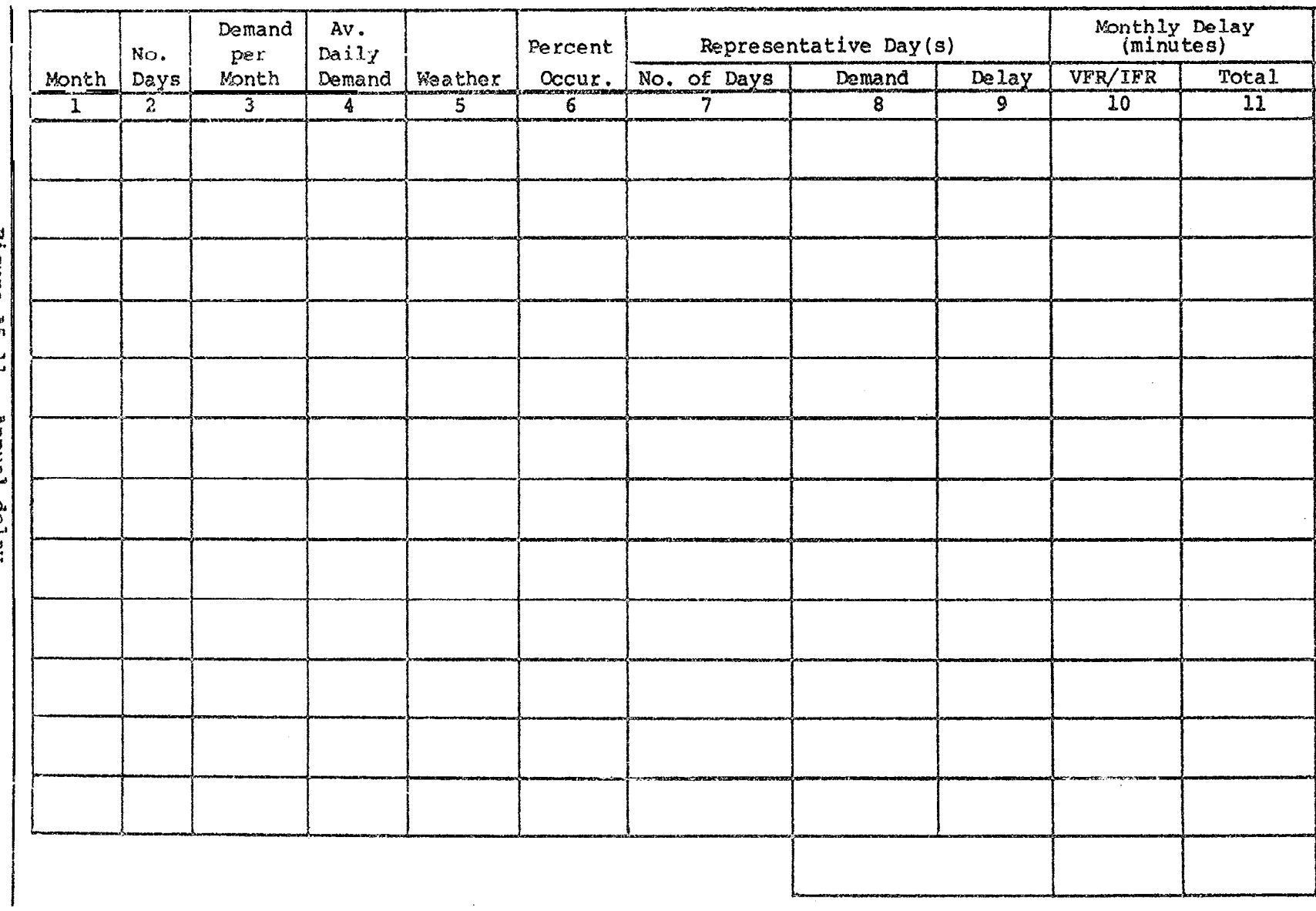

 $\sim$ 

Figure A5-11. **Annual** delay  $\vdots$  $\mathbf{I}$ 

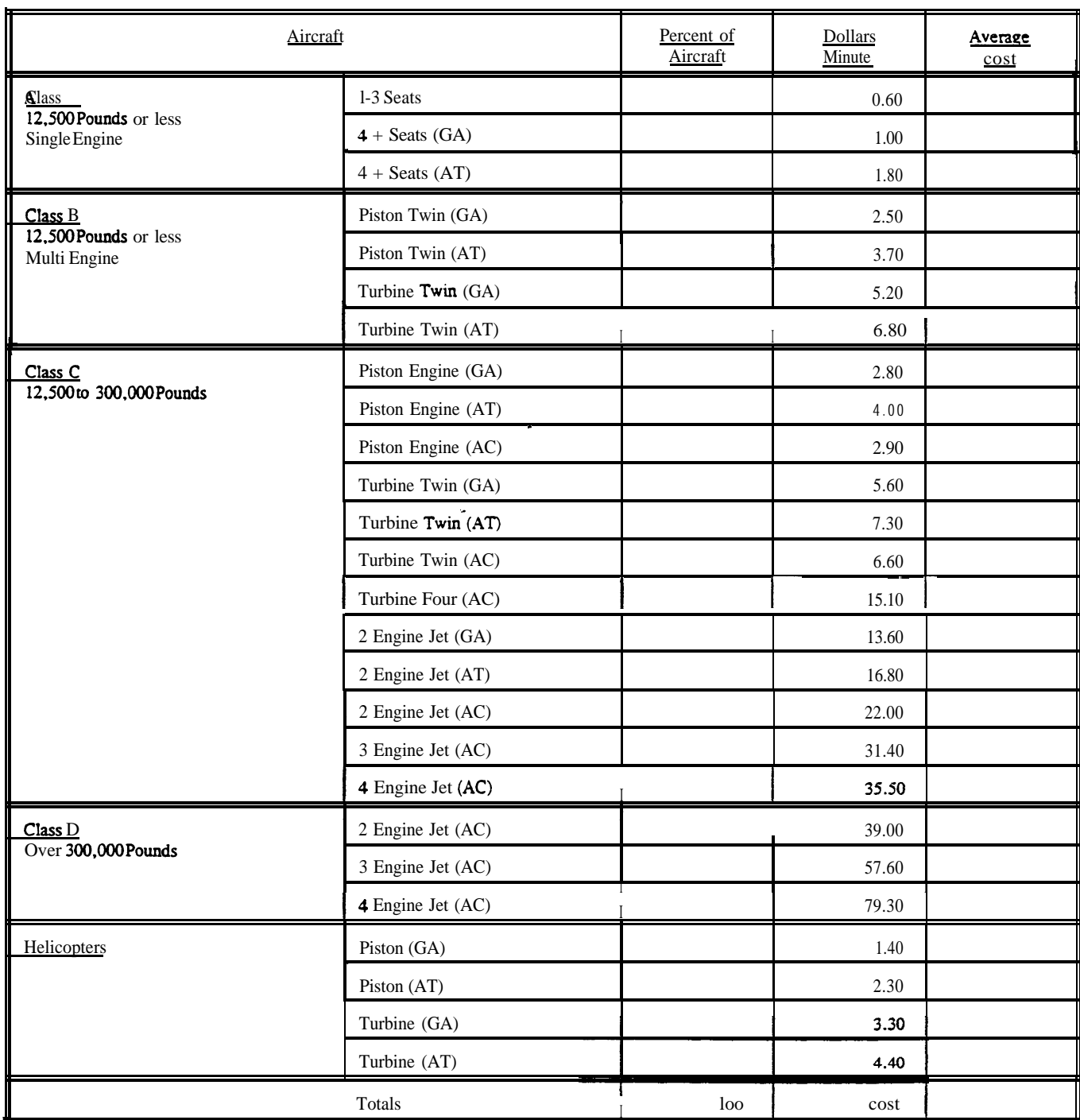

### GA) General Aviation (AT) Air **Taxi** (AC) Air Carrier

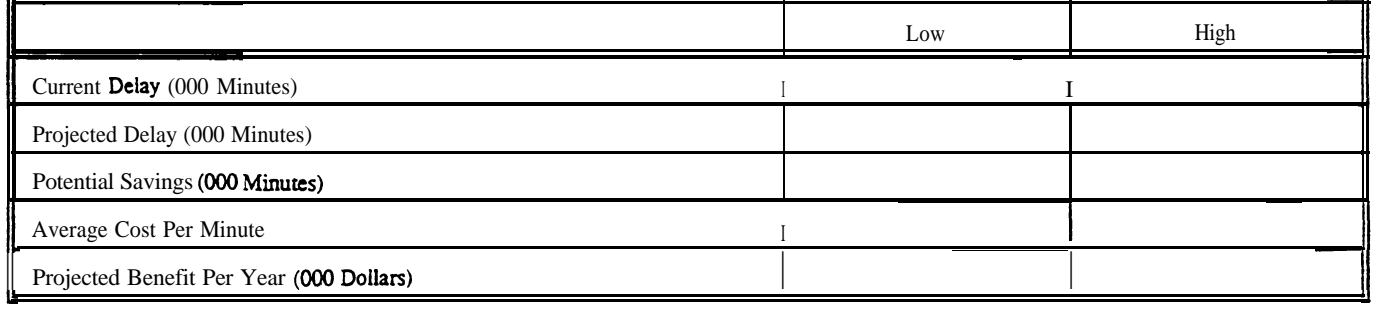

AC 150/5060-5 CHG 2<br>Appendix 5

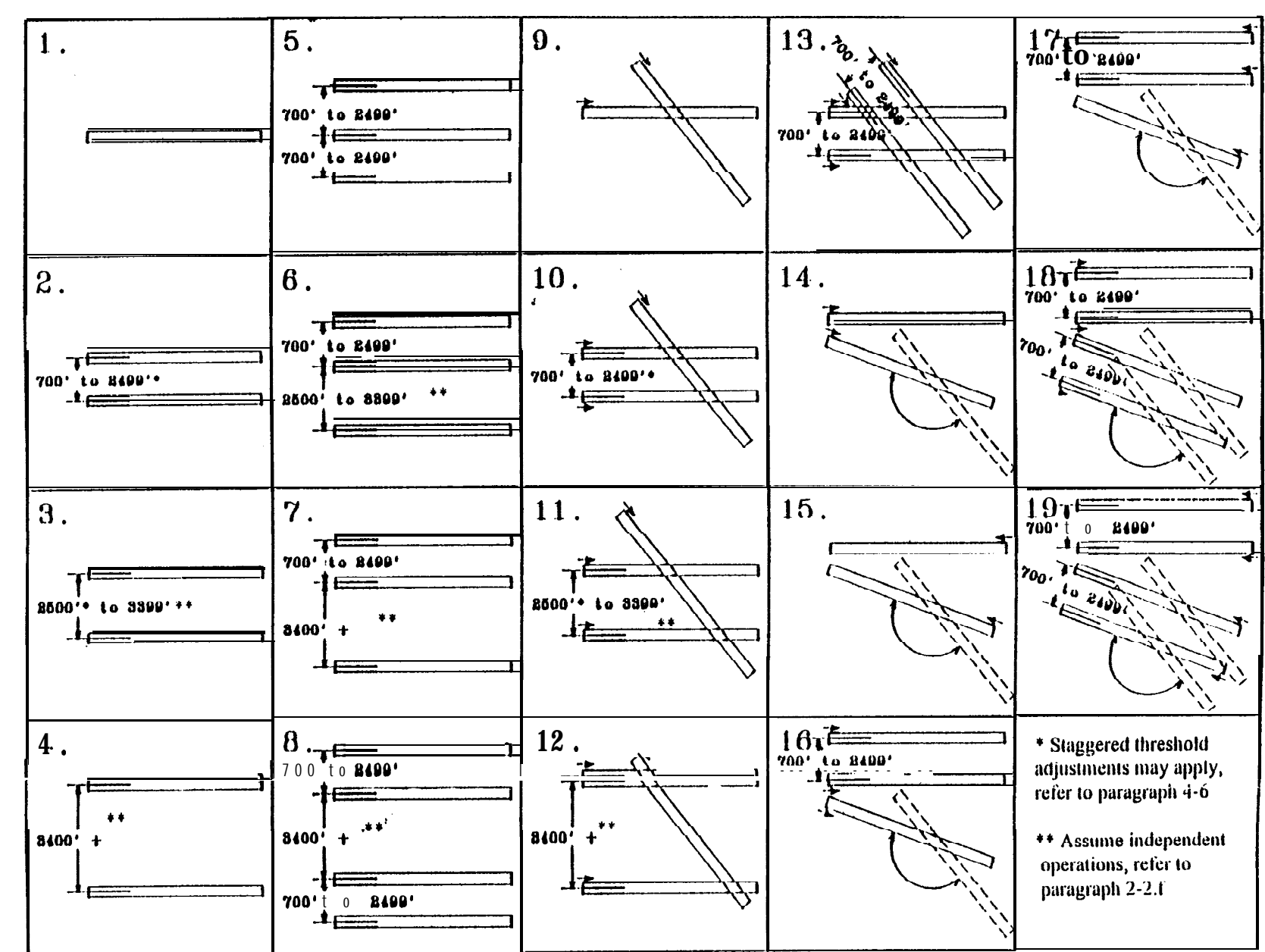

Figure A5-13 The runway-use configuration sketches printout

 $\mathbf{g}$ 

**56.7777** 

## AC 150 5060-5 CHG 2

Appendix 5

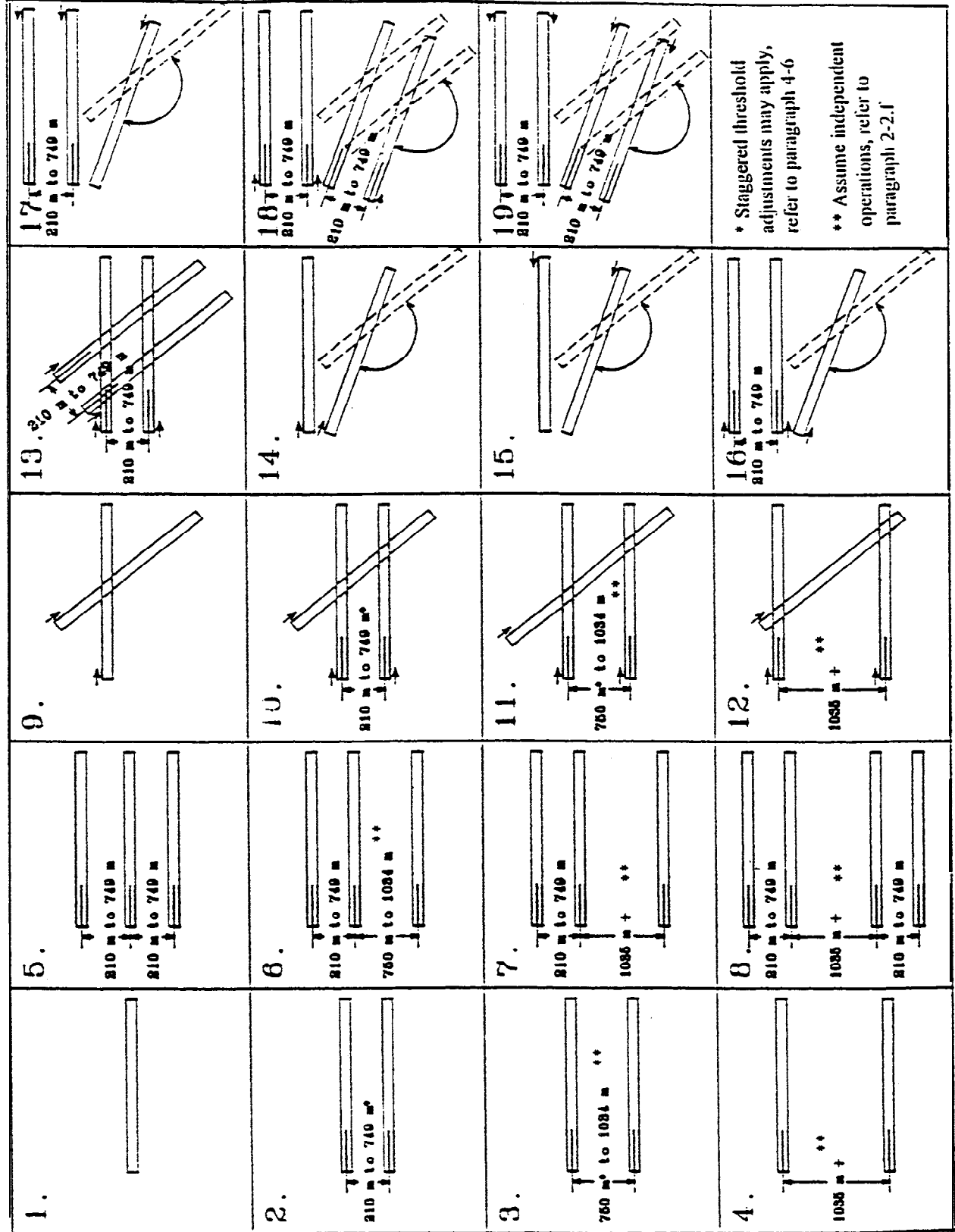

Figure A5-13. The runway-use configuration sketches printout